$\begin{array}{ccccccccc}\n1 & 2 & -1 & 3 & 0 & 1 & -11/7 & -6/7 \\
1 & 3 & -1 & -1 & 0 & 0 & 0 & x + 3y - 4z = 1 \\
3 & -1 & 3 & 0 & 0 & 0 & 0 & 0 \\
3 & -1 & 3 & 0 & 0 & 0 & 0 & 0 \\
2 & -1 & 3 & 0 & 0 & 0 & 0 & 0 \\
3 & -1 & 3 & 0 & 0 & 0 & 0 & 0 \\
3 & -1 & 3 & 0 & 0 & 0 & 0 & 0 \\
4 & 1 & 0 & 5/7 & 11/7 & 2x - y + 3z = 4 & 2$ 

0 1 -11/7 -6/7  $3x + 2y - z = 3$  3 2 -1 3

# Solución de sistemas de ecuaciones lineales mediante el método de Gauss-Jordan

 $\begin{array}{c|ccccccccc}\n3 & 4 & -1 & 0 & 0 & 0 & x + 3y - 4z = 1 & 3 & 4 & -1 & 0 & 0 & 0 & 0 & 0 & 0 & 0 & x + 3y - 4z = 1 \\
-1 & 3 & 1 & 0 & 577 & 117 & 2x - y + 3z = 4 & 2 & -1 & 3 & 1 & 0 & 577 & 117 & 2x - y + 3z = 4 & 2 & -1 & 3 & 1 & 0 & 577 & 117 & 2x - y + 3z = 4 & 2 & -1 & 3 & 1 & 0 & 577 & 117$ 

 $x + 3y - 4z = 1 \t{3 \t{3 \t{4 \t-1}}  
2x - y + 3z = 4 \t{2 \t{-1 \t{3 \t{4}}  
3x + 2y - z = 3 \t{3 \t{2 \t{-1 \t{3}}}}$ 

 $x + 3y - 4z = 1$ <br>  $x + 3y - 4z = 1$ <br>  $x - y + 3z = 4$ <br>  $x - 2y - z = 1$ <br>  $x - 2z = 1$ 

 $\begin{pmatrix} 0 & 0 & 0 & 0 \\ 1 & 0 & 5/7 & 11/7 \\ 0 & 1 & -11/7 & -6/7 \end{pmatrix}$ 

 $\theta$ 

 $5/7$  $\overline{117}$ 

 $\overline{0}$ 

 $1 - 11/2$  $617$ 

 $\alpha$ 

 $+3$ 

 $00$ 

 $\ddot{\mathbf{0}}$ 

0

 $1 - 11/7 - 6/7$ 

 $3x + 2y - z = 3$ 

 $32-13$ 

â  $\ddot{\alpha}$ 

 $\theta$ п

 $\begin{pmatrix} 0 & 0 & 0 & 0 & x+3y-4z = 1 \\ 1 & 0 & 5/7 & 11/7 \end{pmatrix} \begin{pmatrix} x+3y-4z = 1 \\ 3x-4 & 1 \end{pmatrix} \begin{pmatrix} 3 & 4 & 1 \\ 3 & -4 & 1 \end{pmatrix}$ 

 $2x - y + 3z = 4$ 

 $3x + 2y - z = 3$  3 2

 $-4z = 1$ 

 $3z =$ 

 $-2 = 3$   $\begin{pmatrix} 3 & 2-1 & 3 \\ 3 & 3 & 4-1 \end{pmatrix}$  (0 0 0 0 0 x + 3y - 4z = 1 3)<br>  $-3x + 2y - 2 = 3$   $\begin{pmatrix} 3 & 2-1 & 3 \\ 3 & 4-1 & 2 \\ -2 & 3 & 4 \end{pmatrix}$  (1 0 5/7 11/7 2x - y + 3z = 4 (2 -1 3 4)<br>  $-2x = 3$   $\begin{pmatrix} 3 & 2-1 & 3 \\ 2 & -1 & 3 & 4 \\ 3 & -$ 

 $x + 3y - 4z = 1$ <br>  $2x - y + 3z = 4$ <br>  $2x - 1$ <br>  $3 - 4$ <br>  $2x - 1$ <br>  $3 - 4$ 

0 1 -11/7 -6/7  $3x + 2y - z = 3$  3 2 -1 3

 $32.13$ 

 $3z = 4$  (2-1 3 4) (1 0 5)<br>  $z = 3$  3 2-1 3 0 1-1

 $4z = 1 \begin{pmatrix} 3 & -4 & -1 \\ 32 & = 4 & 2 & -1 & 3 \\ -2 & = 3 & 3 & 2 & -1 & 3 \end{pmatrix}$ 

 $3y - 4z = 1 \quad (3 - 4 - 1)$ <br>  $y + 3z = 4 \quad (2 - 1 \quad 3)$ <br>  $2y - z = 3 \quad 3 \quad 2$ 

 $-4z = 1 \sqrt{ }$  $+3z = 4$  $2y - z = 3$ 

 $3y - 4z =$  $+3z =$ 

 $2y - z =$ 

 $-4x$  $+12$ 

 $2y - z$  $3v - 4z$ 

 $v + 3z$ 

 $2v - z$ 

 $-47$ 

 $+31$ 

 $2y - z$  $3y - 4z$ 

 $+32$ 

 $2y - z =$ 

 $-42 =$ 

 $+3z = -$ 

 $2y - z = 3$ 

 $-4z = 1$ 

 $+3x=4$ 

 $4z = 1$ <br>  $3z = 4$ <br>  $z = 3$  3

 $3z = 1 \t3 \t3 \t4 \t-1$ <br> $3z = 4 \t2 \t3 \t4 \t3 \t4$ <br> $-z = 3 \t3 \t2 \t1 \t3$ 

 $z = 3 \begin{bmatrix} 3 & 2 & -1 & 3 \end{bmatrix}$ 

 $3z = 1 \cup 3 = 4 + 1$ <br> $3z = 4 \cup 2 - 1 = 3 = 4$ <br> $z = 3 \cup 3 = 2 - 1 = 3$ 

 $3x=4$ 

 $-4x = 1$ 

 $3z = 4$ 

 $xy - 4z = 1$ <br>  $y + 3z = 4$ <br>  $y + 3z = 4$ <br>  $(2 - 1)$ <br>  $3 - 4$ <br>  $2y - z = 3$ <br>  $3 - 2 - 1$ <br>  $3$ 

 $-4z = 1 \t{3} \t{3} - 4$ <br>+ 3z = 4 (2 -1 3 4)<br>y - z = 3 3 2 -1 3

 $-4z = 1 \times 3 \times 4$ <br>+ 3z = 4 (2 -1 3 4)

 $y - 4z = 1 \n\begin{cases} 3 & -4 \\ 2 & -1 \end{cases}$ <br>  $y + 3z = 4 \n\begin{cases} 2 & -1 & 3 \\ 3 & 2 & -1 \end{cases}$ 

 $4z = 1 \times 3 - 4 - 1$ <br> $3z = 4 \times 2 - 1 \times 3$ 

 $-z = 3 \begin{bmatrix} 3 & 2 & -1 & 3 \end{bmatrix}$ 

 $3z = 4$ 

 $3x = 4$ 

 $-4z = 1 \begin{pmatrix} 3 & 4 & 1 \\ 3 & 4 & 1 \\ -2 & -3 & 3 \end{pmatrix}$ <br>  $-2z = 3 \begin{pmatrix} 2 & -1 & 3 & 4 \\ 3 & 2 & -1 & 3 \\ 1 & 2 & 3 & 1 \end{pmatrix}$  (b)  $1 - 1 + 1 + 1 = 0$ 

 $3z = 4$ <br>  $3z = 4$ <br>  $3z = 3$ <br>  $3z = 1$ <br>  $3z = 3$ <br>  $3z = 1$ <br>  $3z = 1$ <br>  $3z = 1$ <br>  $3z = 1$ <br>  $3z = 1$ <br>  $3z = 1$ <br>  $3z = 1$ <br>  $3z = 1$ <br>  $3z = 1$ <br>  $3z = 1$ <br>  $3z = 1$ <br>  $3z = 1$ <br>  $3z = 1$ <br>  $3z = 1$ <br>  $3z = 1$ <br>  $3z = 1$ <br>  $3z = 1$ <br>  $3z = 1$ <br>  $3z = 1$ <br>  $3z =$ 

 $3x = 1 \begin{pmatrix} 3 & 4 & 1 \\ 2 & 1 & 3 \end{pmatrix}$ <br>  $3x = 4 \begin{pmatrix} 2 & 1 & 3 \\ 2 & -1 & 3 \end{pmatrix}$ <br>  $x = 3 \begin{pmatrix} 1 & 0 & 5/7 & 11/7 \\ 3 & 2 & -1 & 3 \end{pmatrix}$ <br>  $0 \begin{pmatrix} 1 & 0 & 5/7 & 11/7 \\ 0 & 1 & -11/7 & -6/7 \end{pmatrix}$ 

 $-4z = 1 \begin{pmatrix} 3 & 4 & 1 \\ 3 & 4 & 1 \end{pmatrix}$  (0 0 0<br>  $3z = 4 \begin{pmatrix} 2 & -1 & 3 & 4 \\ 1 & 0 & 5/7 \\ -z & 3 & 3 & 2-1 & 3 \end{pmatrix}$  (1 0 1 -11/7

 $2 = 3 \begin{vmatrix} 3 & 2 & -1 \\ 3 & 1 & -1 \end{vmatrix} = 0 \begin{vmatrix} 1 & -11/7 \\ 0 & 1 & -11/7 \end{vmatrix}$ 

 $-z = 3 \begin{vmatrix} 3 & 2 & -1 & 3 \end{vmatrix} = 0 \begin{vmatrix} 1 & -11/7 \end{vmatrix}$ 

 $-4z = 1 \t{3} -4 - 0 \t{0} 0 \t{0} 0$ <br>  $+3z = 4 \t{2} -1 \t{3} 4 \t{1} 0 \t{5} -1$ <br>  $y-z = 3 \t{3} -1 \t{3} 0 \t{1} -11$ 

 $4z = 1 \begin{pmatrix} 1 & 3 & 4 \\ 2 & -1 & 3 \end{pmatrix}$  (0 0<br>3z = 4 (2 - 1 3 4) (1 0

 $01 - 11/7 - 6/7$ 

 $5/7$  $01 - 11/7 - 6$ 

 $\overline{0}$ 

 $5/7$  $\mathbf{1}$ 

 $-11/7 - 6/$ 

 $\theta$ 

 $5/7$ 

 $\Omega$ 

 $5/7$ 

 $01 - 11/7 - 6/7$ 

 $01 - 11/7 - 6$ 

 $_{11}$ 

 $3x +$ 

 $z = 3$ 

 $01 - 117 - 6$ 

 $(10.57)$ 

 $\alpha$ 

'n

 $-6$ 

 $11$ 

 $00$  $\overline{0}$ 

 $10$ 

 $\frac{100}{10}$ 

 $00$  $\Omega$  $\theta$ 

 $0.1$ 

 $00$  $\Omega$ 

 $10$  $5f$ 

 $00$ 

 $300$  $\overline{0}$ 

 $0<sub>0</sub>$ 

 $(10.57)$ 

 $01 - 11/7 - 6$ 

 $3x = 4$ 

José Becerril Espino Lorenzo Benítez Morales  $\frac{1}{32}$  Irene Rivera Valladares Carlos Zubieta Badillo

 $\begin{pmatrix} 0 & 0 & 0 & 0 \\ 1 & 0 & 5/7 & 11/7 \end{pmatrix}$ 

 $01 - 117 - 67$ 

 $\begin{pmatrix} 0 & 0 & 0 & 0 \\ 1 & 0 & 5/7 & 11/7 \\ 0 & 1 & -11/7 & -6/7 \end{pmatrix}$ 

 $\sigma$  $\mathbf{0}$  $571117$ 

 $0.5$ 

 $0.1 - 11/7 - 67$ 

 $\overline{0}$ 

**INMOZES** 

 $\theta$ 

 $117$ 

 $607$ 

 $\Omega$ 

 $11/7$ 

 $\Omega$ 

 $00$ 

 $0<sub>0</sub>$ 

 $\bf 0$ 

 $\sigma$ 

 $01 - 11/7 - 6/7$ 

 $0.1 - 11/7 - 6/7$ 

 $3x + 2y - z = 3$ 

 $x + 3y - 4z = 1$ 

 $x + 3y - 4z = 1$ <br> $2x - y + 3z = 4$ 

 $+3z = 4$  $+3z = 4$   $\begin{pmatrix} 2 & -1 & 3 \\ 3 & 2 & -1 \end{pmatrix}$ 

 $2x - y + 3z = 4$ <br>  $3x + 2y - z = 3$ <br>  $3x + 2y - z = 3$ <br>  $3x + 3z = 1$ <br>  $3x + 3z = 1$ 

 $01 -11$ 

 $\mathbf 0$ 

 $01 - 11$ 

 $\frac{0}{0}$  $\frac{0}{5}$ 

 $10$ 

 $\ddot{\mathbf{0}}$ ī.  $\overline{11}$  $\ddot{\mathbf{0}}$  $\frac{0}{5}$ 

ö -11

 $\overline{0}$ 

٥ 0  $\mathfrak{o}$ 

ī  $\ddot{\mathbf{0}}$ K)

 $00$  $\mathbf{o}$ 

 $\bf{0}$  $1 - 11$ 

 $\overline{0}$  $\overline{0}$  $\mathbf{0}$  $10$ K

 $\overline{0}$  $\bf{0}$  $\frac{0}{5}$ 

 $10$ 

 $0<sub>1</sub>$  $-11$ 

 $10$ 

 $0<sub>0</sub>$  $\frac{0}{5}$ 

 $00$  $\frac{0}{5}$  $10$  $01 - 11$ 

 $10$ 

 $01 - 11$ 

 $01-11$ <br> $0000$ <br> $105$ 

 $10$ 

 $00$ 

 $\theta$ 

 $\ddot{\text{o}}$  $1 - 11$ 

 $\frac{4}{3}$   $\frac{1}{4}$ 

ă

 $\overline{\mathbf{3}}$ 

 $10$ 

 $0<sub>0</sub>$  $\frac{0}{5}$ 

 $10$  $51$ 

 $\mathbf{0}$  $-11$ 

 $\overline{0}$  $1 - 11$ 

 $0<sub>0</sub>$ ö  $\overline{\mathbf{s}}$ 

 $01 - 11$ 

 $\alpha$ 

 $01-11$ 

 $01 - 11$ 

 $\ddot{\mathbf{0}}$ 

 $\mathbf 0$  $\bf{0}$ 

 $\overline{0}$  $51$ 

 $01 - 11$ 

 $\begin{smallmatrix} 0 & 0 & 0 \\ 1 & 0 & 5t \\ 0 & 1 & -11 \end{smallmatrix}$ 

 $\begin{smallmatrix} 0 & 0 \\ 0 & 5t \\ 1 & -11 \end{smallmatrix}$ 

 $\frac{0}{5}$  $\alpha$ 

 $\mathbf{0}$  $\ddot{\mathbf{0}}$ 

 $\bf{0}$ 

 $\overline{5}$ 

 $\ddot{\mathbf{0}}$ 

 $1 - 11$  $\alpha$ 

 $\frac{0}{5}$  $\Omega$  $\Omega$ 

 $0.1 - 11$ 

 $01 - 11$ 

 $\frac{0}{5}$  $\overline{0}$  $\overline{0}$ 

 $\frac{0}{5}$ 

 $\frac{0}{5}$ 

 $\overline{\mathbf{3}}$ 

 $\frac{1}{4}$  $3 - 4$ 

 $2 - 1$ 

 $3 - 4 - 1$ 

 $\frac{1}{3}$ 

 $3-4-1$ 

 $\overline{3}$ 

 $2 - 13$ Ă

 $=4(2-1)$ 

 $-2y - z = 3 \mid 3 \mid 2 \cdot 1 \mid 3$ 

 $3x + 2y - z = 3$  3 2-1 3

 $3x + 2y - z = 3$  3 2-1 3

 $3x + 2y - z = 3$  3 2 -1 3

 $x + 3y - 4z = 1 \cup 3 - 4 - 1$ <br>  $2x - y + 3z = 4 (2 - 1) 3$ 

 $3x + 2y - z = 3$  3 2-1 3

 $x + 3y - 4z = 1$ <br>  $2x - y + 3z = 4$ <br>  $2x - 134$ 

 $3x + 2y - z = 3$  3 2-1 3

 $x + 3y - 4z = 1 \t{3} - 4 - 1$ <br>  $2x - y + 3z = 4 \t{2} - 1 \t{3}$ <br>  $3x + 2y - z = 3 \t{3} - 1 \t{3}$ 

 $x + 3y - 4z = 1$ <br>  $2x - y + 3z = 4$ <br>  $3x + 2y - z = 3$ <br>  $3x - 13$ <br>  $3x + 2y - z = 3$ <br>  $3x - 13$ 

 $x + 3y - 4z = 1$ <br>  $2x - y + 3z = 4$ <br>  $2x + 3y - z = 3$ <br>  $3x + 2y - z = 3$ <br>  $3x - 13$ 

 $x + 3y - 4z = 1$ <br>  $2x - y + 3z = 4$ <br>  $2x - 13$ <br>  $3x + 2y - z = 3$ <br>  $3x - 13$ 

 $x + 3y - 4z = 1$ <br>  $2x - y + 3z = 4$ <br>  $2x - 13$ 

 $3x + 2y - z = 3$  3 2 -1 3

 $3x + 2y - z = 3$  3 2 -1 3

 $x + 3y - 4z = 1 \cup 3 - 4 - 2x - y + 3z = 4 \cup 2 - 1 \cup 3$ 

 $4z = 1$ 

 $3z = 4$ 

 $z = 3$  $\overline{\mathbf{3}}$ ä

 $4r = 1$ 

 $-2=3$ 

 $-z = 3 \begin{bmatrix} 3 & 2 & -1 & 3 \end{bmatrix}$ 

 $\overline{a}$ 

 $x + 3y - 4z = 1 \cup 3$ <br>  $2x - y + 3z = 4 \cup 2 -1$ 

 $x + 3y - 4z = 1$ 

 $x + 3y - 4z = 1$ <br>  $2x - y + 3z = 4$  (2-1)

 $x + 3y - 4z = 1$ <br>  $2x - y + 3z = 4/2$ 

0 0 0 0 x + 3y - 4z = 1 3 3 4 - 1<br>
1 0 5/7 11/7 2x - y + 3z = 4 2 - 1 3 4<br>
0 1 - 11/7 - 6/7 3x + 2y - z = 3 3 2 - 1 3

 $2x - y$ 

 $10$  $\overline{\mathbf{S}}$ 

 $\overline{0}$  $\frac{0}{2}$ 

 $\ddot{\mathbf{0}}$  $\ddot{\mathbf{a}}$ 

 $01 - 11$ 

 $01-11$ 

ŏ ö ū

 $\frac{0}{5}$  $0<sup>0</sup>$ 

л.

 $\frac{0}{5}$ 

 $1 - 11$  $\Omega$ 

 $1-11$ <br>0 0<br>0 5/

 $\frac{0}{5}$  $\theta$ ă  $\overline{3}$ 

 $\overline{1}$  0

 $3 - 4$ 

3

 $\mathbf{I}$ 

 $\overline{3}$ 

3  $\mathbf 0$   $\frac{0}{5}$ 

AUTONOMA METROPOLITANA.

 $3x + 2y$ 

 $x + 3y -$ 

 $+3v$ 

 $3x + 2y$ 

sa abierta al tiempo  $\bigwedge$ z $\bigtriangleup$ za $\bigtriangleup$ c $\bigtriangleup$ 

Básicas III and all the construction of the construction of the construction of the construction of the construction of the construction of the construction of the construction of the construction of the construction of th

Solución de sistemas de ecuaciones lineales mediante el método de Gauss-Jordan

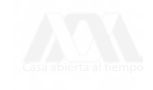

Solución de sistemas de ecuaciones lineales mediante el método de Gauss-Jordan

**Este material fue aprobado para su publicación por el Consejo Editorial de la División de Ciencias Básicas e Ingeniería de la Unidad Azcapotzalco de la UAM, en su sesión del día 3 de abril del 2002.**

# Solución de sistemas de ecuaciones lineales mediante el método de Gauss-Jordan

José Becerril Espinosa Lorenzo Benítez Morales Irene Rivera Valladares Carlos Zubieta Badillo

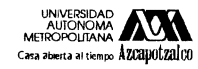

**UNIVERSIDAD <b>JULTI**<br>METROPOLITANA **AURA** División de Ciencias Básicas e Ingeniería **Casa abierta al tiempo Azcapotzalco Departamento de Ciencias Básicas**

### **UAM-AZCAPOTZALCO**

RECTOR Mtro. Víctor Manuel Sosa Godínez SECRETARIO Mtro. Cristian Eduardo Leriche Guzmán COORDINADORA GENERAL DE DESARROLLO ACADÉMICO Mtra. María Aguirre Tamez COORDINADORA DE EXTENSIÓN UNIVERSITARIA DCG Ma. Teresa Olalde Ramos

JEFA DE LA SECCIÓN DE PRODUCCIÓN Y DISTRIBUCIÓN EDITORIALES<br>DCG Silvia Guzmán Bofill

ISBN: 970-31-0030-9

### **© UAM-Azcapotzalco**

José Becerril Espinosa Lorenzo Benítez Morales Irene Rivera Valladares Carlos Zubieta Badillo

Corrección: Marisela Juárez Capistrán Ilustración de Portada: Consuelo Quiroz Reyes Diseño de Portada: Modesto Serrano Ramírez

Sección de producción y distribución editoriales Tel. 5318-9222 / 9223 Fax 5318-9222

Universidad Autónoma Metropolitana Unidad Azcapotzalco Av. San Pablo 180 Col. Reynosa Tamaulipas Delegación Azcapotzalco C.P. 02200 México, D.F.

Solución de sistemas de ecuaciones lineales mediante el método de Gauss-Jordan 1a. edición, 2002 1a. reimpresión, 2003 2a. reimpresión, 2004

Impreso en México

# **ÍNDICE**

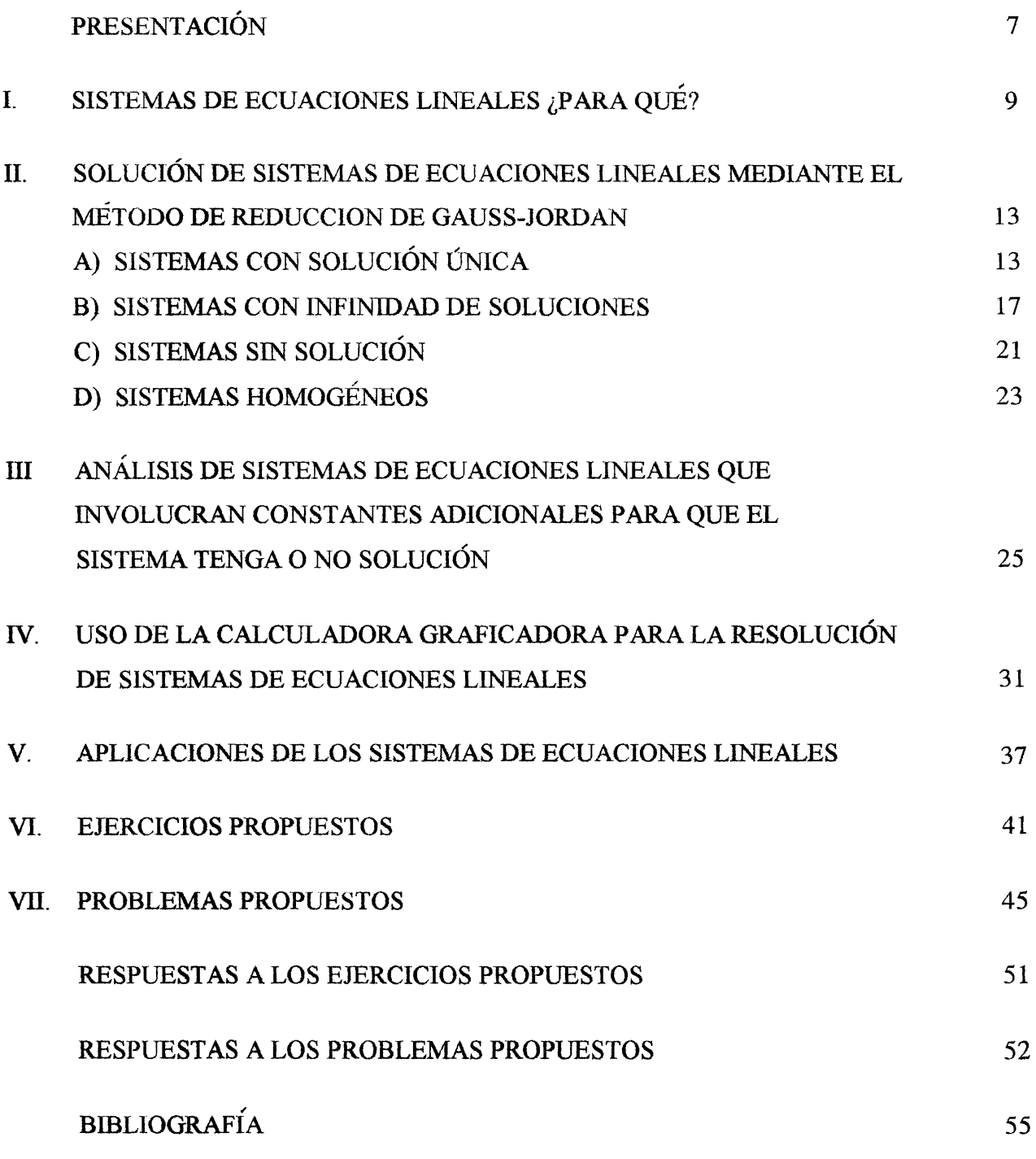

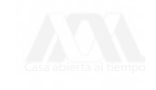

### PRESENTACIÓN

La solución de los sistemas de ecuaciones lineales encuentra una amplia aplicación en la ciencia y la tecnología. En particular, se puede afirmar, que en cualquier rama de la Ingeniería existe al menos una aplicación que requiera del planteamiento y solución de tales sistemas. Es por eso, que dentro de los planes de estudio de las carreras de ingeniería de la UAM Azcapotzalco, en la materia Complementos de Matemáticas, se incluya el tema solución de sistemas de ecuaciones lineales mediante el método de Gauss-Jordán, por las ventajas que éste ofrece.

Esperamos que estas notas sirvan de apoyo para aquellos alumnos que han llevado o lleven el curso de Complementos de Matemáticas, que por alguna razón deseen contar con un material sucinto del tema, con ejercicios similares a los que se proponen en los exámenes departamentales. También resulta útil para quienes estén interesados en aprender y ejercitar el método de Gauss-Jordán,

Por último, los ejercicios de estas notas se pueden resolver sin el auxilio de una calculadora o computadora personal, sin embargo, incluimos una sección dedicada a la solución de sistemas de ecuaciones lineales mediante el empleo de la calculadora TI-92, con manipulación simbólica, ya que nos permite ilustrar cómo a través de estos instrumentos y con el software adecuado, por ejemplo MATLAB o DERIVE (la TI-92 cuenta con DERIVE) pueden obtenerse los mismos resultados. Las calculadoras graficadoras, dentro del salón de clase, y las computadoras personales en casa o en los laboratorios escolares son, sin duda, instrumentos de uso cotidiano.

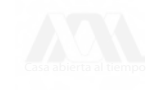

### I. SISTEMAS DE ECUACIONES LINEALES ¿PARA QUE?

En esta sección se presentan cuatro problemas cuya solución requiere del planteamiento de un sistema de ecuaciones lineales.

#### Problema 1

Una compañía minera extrae mineral de dos minas, el cual contiene para la mina I el 1% de níquel y 2% de cobre, para la mina II el 2% de níquel y 5% de cobre. ¿Qué cantidad de mineral se deberá extraer de cada mina para obtener 4 toneladas de níquel y 9 toneladas de cobre?

Solución:

¿Cuál es el problema? ¿Qué se busca?

Queremos saber el número de toneladas de mineral que hay que extraer de cada mina,

asignemos literales a esos números.

Sean *x* el número de toneladas que se extrae de la mina I.

*y* el número de toneladas que se extrae de la mina II

Establezcamos ahora relaciones algebraicas entre las literales.

 $i$ Cuánto se obtiene de níquel de la mina I?  $0.01x$ .

 $i$ <sup>Y</sup> de la mina II? 0.02*y* luego:

 $0.01x + 0.02y = 4$ 

Análogamente para el cobre tenemos:

 $0.02x + 0.05y = 9$ 

Así, para saber cuantas toneladas hay que extraer de cada mina debemos resolver el sistema de dos ecuaciones lineales con dos incógnitas:

 $0.01x + 0.02y = 4$  $0.02x + 0.05y = 9$ 

#### Problema 2

Luis y Víctor son dos amigos que invierten en acciones bursátiles, entre ellos se entabla el siguiente diálogo:

Víctor-He comprado acciones de alfa, peñoles y vitro.

Luis—¿Qué cantidad tienes de cada una de ellas?

**Víctor-¡ adivina!**

**Luis-Dime el valor total de tus acciones en tres días diferentes y te diré cuantas tienes de cada una.**

**Victor-El martes 21 de noviembre del 2000 a precio de cierre las acciones valían 138900,**

**el 28 de noviembre valían 131220 y el 5 de diciembre 121280 pesos.**

**Luis conoce la siguiente información:**

**El 21 de noviembre el precio de alfa, peñoles y vitro era respectivamente 16.98, 9.0, 9.0; el 28 de noviembre 15.90, 8.72, 8.52 y el 5 de diciembre 14.08, 8.20, 8.76.**

**¿Qué cantidad de acciones tiene Víctor?**

**Solución:**

**¿Cuál es el problema? El número de acciones que tiene Víctor de cada tipo.**

**Asignemos literales, sean:**

*A* **la cantidad de acciones que tiene de alfa.**

*P* **la cantidad de acciones que tiene de peñoles.**

*V* **la cantidad de acciones que tiene de vitro.**

**Establezcamos relaciones algebraicas entre las literales.**

El martes 21 de noviembre las acciones de alfa que adquirió Víctor valían 16.98A, las de **peñoles valían 9/\ las de vitro valían 9Fy todas juntas valían \$138900 por lo tanto:**

 $16.98A + 9P + 9V = 138900$ 

**Análogamente para el 28 de noviembre se tiene:**

 $15.90A + 8.72P + 8.52V = 131220$ 

**Y el 5 de diciembre:**

 $14.08A + 8.20P + 8.76V = 121280$ 

**Luis sabrá el número de acciones que tiene Víctor sí resuelve el sistema de tres ecuaciones con tres incógnitas.**

 $16.98A + 9P + 9V = 138900$  $15.90A + 8.72P + 8.52V = 131220$  $14.08A + 8.20P + 8.76V = 121280$ 

#### Problema 3

En una fábrica de ropa se producen tres estilos de camisas que llamaremos 1,2, 3. Cada prenda pasa por el proceso de cortado, cosido, planchado y empaquetado. Las camisas se elaboran por lote. Para producir un lote de camisas del tipo 1 se necesitan 30 miapara cortarlas, 40 miapara coserlas y 50 minpara plancharlas y empaquetarlas. Para el tipo 2, 50 miapara cortar, 50 miapara coser y 50 mia para planchar y empaquetar. Para el tipo 3, 65 min. para cortar, 40 min. para coser y 15 min. para planchar y empaquetar. ¿Cuántos lotes se pueden producir si se trabajan 8 horas en cortar, 8 horas en coser y 8 horas en planchar y empaquetar?

Solución:

Queremos saber cuantos lotes de cada tipo de camisa se pueden producir, asignemos **literales** 

Sea *x* el número de lotes de camisas del tipo 1 que se pueden producir.

Sea  $y$  el número de lotes de camisas del tipo 2 que se pueden producir.

Sea z el número de lotes de camisas del tipo 3 que se pueden producir.

Establezcamos relaciones algebraicas entre las variables.

El número de minutos que se emplean en cortar una camisa del tipo 1 es 30x, del tipo 2 es 50y, y del tipo 3 es 65z.

El número total de minutos que se emplea en cortar todas las camisas es:

 $30x + 50y + 65z$ 

Y tiene que ser igual a 480 minutos que son las 8 horas que se trabajan en cortar

 $\therefore$  30x + 50y + 65z = 480

Análogamente en coser se tiene:

 $40x + 50y + 40z = 480$ 

En planchar y empaquetar tenemos:

 $50x + 50y + 15z = 480$ 

Luego sí queremos resolver el problema hay que solucionar el sistema de tres ecuaciones lineales con tres incógnitas.

 $30x + 50y + 65z = 480$  $40x + 50y + 40z = 480$  $50x + 50y + 15z = 480$ 

#### **Problema 4**

**Tres compuestos se combinan para formar tres tipos de fertilizantes. Una unidad del fertilizante del tipo I requiere 10 kg del compuesto** *A,* **30 kg del compuesto** *B* **y 60 kg del compuesto C. Una unidad del tipo II requiere 20 kg del** *A,* **30 kg del 2?, y 50 kg del C. Una unidad del tipo III requiere 50 kg del** *A* **y 50 kg del** *C.* **Si hay disponibles 1600 kg del** *A,* **1200 kg del** *B* **y 3200 del** *C.* **¿Cuántas unidades de los tres tipos de fertilizantes se pueden producir si se usa todo el material químico disponible? Solución:**

**Queremos saber cuantas unidades de cada tipo de fertilizante se pueden producir, asignemos literales.**

**Sea** *x* **el número de unidades del fertilizante del tipo I.**

Sea y el número de unidades del fertilizante del tipo II.

**Sea** *z* **el número de unidades del fertilizante del tipo III.**

**Establezcamos relaciones algebraicas entre las variables.**

La cantidad de kilogramos del compuesto A que contiene el fertilizante del tipo I es  $10x$ , del **tipo II es** *2Qy,* **y del tipo III es 50z.**

El número total de kilogramos del compuesto  $A$  es:

 $10x + 20y + 50z$ 

**Y tiene que ser igual a 1600 kg que son los kilogramos disponibles del compuesto** *A.*

 $\therefore$  10x + 20y + 50z = 1600

**Análogamente para el compuesto** *B* **se tiene**

 $30x + 30y = 1200$ 

**Para el compuesto** *C* **se tiene**

 $60x + 50y + 50z = 3200$ 

**Así, para saber cuantas unidades de cada tipo de fertilizante se pueden producir, hay que resolver el sistema de tres ecuaciones lineales con tres incógnitas.**

 $10x + 20y + 50z = 1600$  $30x+30y=1200$  $60x + 50y + 50z = 3200$ 

**Al terminar la sección II el lector estará en condiciones de resolver los sistemas de ecuaciones lineales anteriores.**

# II. SOLUCIÓN DE SISTEMAS DE ECUACIONES LINEALES MEDIANTE EL MÉTODO DE REDUCCIÓN DE GAUSS-JORDAN

En esta parte el lector hallará la solución de sistemas de ecuaciones lineales usando el Método de Gauss-Jordán. El tema se presenta en 4 secciones: A) sistemas con solución única, B) sistemas con infinidad de soluciones, C) sistemas sin solución y D) sistemas homogéneos.

#### A) SISTEMAS CON SOLUCIÓN ÚNICA

1) Resolver el siguiente sistema de ecuaciones lineales mediante el método de Gauss-Jordan.

$$
2x + 3y + z = 1
$$
  

$$
3x-2y-4z = -3
$$
  

$$
5x - y - z = 4
$$

Solución:

a) Escribimos la matriz aumentada del sistema.

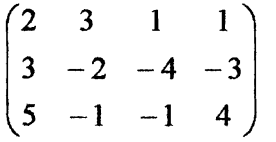

Debemos llevar a dicha matriz a su forma escalonada reducida mediante operaciones elementales en los renglones de la matriz, para ésto, escribiremos la matriz y a continuación una flecha. Encima de esta flecha indicaremos la(s) operación(es) que estamos efectuando para que el lector pueda seguir el desarrollo.

Notación para las operaciones elementales en renglones

*cR<sub>i</sub>* nuevo renglón *i* de la matriz aumentada.

 $R_i \leftrightarrow R_j$  intercambio del renglón *i* con el renglón *j*.

 $aR_i + R_j$  nuevo renglón *j* de la matriz aumentada.

b) Desarrollo para obtener la forma escalonada reducida.

$$
\begin{pmatrix} 2 & 3 & 1 & 1 \ 3 & -2 & -4 & -3 \ 5 & -1 & -1 & 4 \end{pmatrix} \xrightarrow{\frac{1}{2}R_1} \begin{pmatrix} 1 & \frac{3}{2} & \frac{1}{2} & \frac{1}{2} \\ 3 & -2 & -4 & -3 \\ 5 & -1 & -1 & 4 \end{pmatrix} \xrightarrow{-3R_1 + R_2} \begin{pmatrix} 1 & \frac{3}{2} & \frac{1}{2} & \frac{1}{2} \\ 0 & -\frac{13}{2} & -\frac{11}{2} & -\frac{9}{2} \\ 0 & -\frac{17}{2} & -\frac{7}{2} & \frac{3}{2} \end{pmatrix}
$$

$$
\frac{-\frac{2}{13}R_2}{2R_3} \longrightarrow \begin{pmatrix} 1 & \frac{3}{2} & \frac{1}{2} & \frac{1}{2} \\ 0 & 1 & \frac{11}{13} & \frac{9}{13} \\ 0 & -17 & -7 & 3 \end{pmatrix} \xrightarrow{\begin{subarray}{l}17R_2+R_3 \\ 0 & 1 & \frac{11}{13} & \frac{9}{13} \\ 0 & 0 & \frac{96}{13} & \frac{192}{13} \end{subarray}} \begin{pmatrix} 1 & \frac{3}{2} & \frac{1}{2} & \frac{1}{2} \\ 0 & 1 & \frac{11}{13} & \frac{9}{13} \\ 0 & 0 & \frac{96}{13} & \frac{192}{13} \end{pmatrix} \xrightarrow{\begin{subarray}{l}18R_3 \\ 0 & 1 & \frac{11}{13} & \frac{9}{13} \\ 0 & 0 & 1 & 2 \end{subarray}} \begin{pmatrix} 1 & \frac{3}{2} & \frac{1}{2} & \frac{1}{2} \\ 0 & 1 & \frac{11}{13} & \frac{9}{13} \\ 0 & 0 & 1 & 2 \end{pmatrix}
$$

$$
\xrightarrow{-\frac{11}{13}R_3+R_2} \begin{pmatrix} 1 & \frac{3}{2} & 0 & -\frac{1}{2} \\ 0 & 1 & 0 & -1 \\ 0 & 0 & 1 & 2 \end{pmatrix} \xrightarrow{-\frac{3}{2}R_2+R_1} \begin{pmatrix} 1 & 0 & 0 & 1 \\ 0 & 1 & 0 & -1 \\ 0 & 0 & 1 & 2 \end{pmatrix} \xrightarrow{x=1} y=-1
$$

$$
z=2
$$

**c) Interpretación del resultado. La última matriz escalonada reducida indica que:** La solución del sistema es  $x = 1$ ,  $y = -1$ ,  $z = 2$ .

**2) Resolver el siguiente sistema de ecuaciones.**

$$
3x+2y+4z = 1
$$
  

$$
5x - y - 3z = -7
$$
  

$$
4x + 3y + z = 2
$$

**Solución:**

**a) La matriz aumentada del sistema es:**

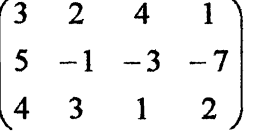

**El primer elemento del primer renglón queremos que sea uno, una manera de obtenerlo es dividiendo entre 3, sin embargo, no es el único camino (ni el mejor) para obtenerlo, en este caso obtendremos -1 , primero y después haremos cero los demás elementos de la primer columna, posteriormente obtendremos 1.**

**b) Desarrollo.**

$$
\begin{pmatrix} 3 & 2 & 4 & 1 \ 5 & -1 & -3 & -7 \ 4 & 3 & 1 & 2 \end{pmatrix} \xrightarrow{-R_3 + R_1} \begin{pmatrix} -1 & -1 & 3 & -1 \ 5 & -1 & -3 & -7 \ 4 & 3 & 1 & 2 \end{pmatrix} \xrightarrow{4R_1 + R_3} \begin{pmatrix} -1 & -1 & 3 & -1 \ 0 & -6 & 12 & -12 \ 0 & -1 & 13 & -2 \end{pmatrix}
$$
  

$$
\xrightarrow{-R_1} \begin{pmatrix} 1 & 1 & -3 & 1 \ 0 & 1 & -2 & 2 \ 0 & -1 & 13 & -2 \end{pmatrix} \xrightarrow{R_2 + R_3} \begin{pmatrix} 1 & 1 & -3 & 1 \ 0 & 1 & -2 & 2 \ 0 & 0 & 11 & 0 \end{pmatrix} \xrightarrow{\frac{1}{11}R_3} \begin{pmatrix} 1 & 1 & -3 & 1 \ 0 & 1 & -2 & 2 \ 0 & 0 & 1 & 0 \end{pmatrix}
$$

$$
\sum_{\text{class ablera al tempo}}
$$

$$
\xrightarrow{2R_3+R_2} \begin{pmatrix} 1 & 1 & 0 & 1 \\ 0 & 1 & 0 & 2 \\ 0 & 0 & 1 & 0 \end{pmatrix} \xrightarrow{-R_2+R_1} \begin{pmatrix} 1 & 0 & 0 & -1 \\ 0 & 1 & 0 & 2 \\ 0 & 0 & 1 & 0 \end{pmatrix} \begin{pmatrix} x = -1 \\ y = 2 \\ z = 0 \end{pmatrix}
$$

c) Resultado.

La solución del sistema es  $x = -1$ ,  $y = 2$ ,  $z = 0$ .

3) Resuelva el siguiente sistema de ecuaciones lineales

$$
a - b = -6
$$
  
\n
$$
b + c = 3
$$
  
\n
$$
c + 2d = 4
$$
  
\n
$$
2a - 3d = 5
$$

Solución;

Escribiendo la matriz aumentada del sistema y reduciendo de acuerdo a la operación indicada tenemos:

$$
\begin{pmatrix}\n1 & -1 & 0 & 0 & -6 \\
0 & 1 & 1 & 0 & 3 \\
0 & 0 & 1 & 2 & 4 \\
2 & 0 & 0 & -3 & 5\n\end{pmatrix}\n\xrightarrow{-2R_1 + R_4}\n\begin{pmatrix}\n1 & -1 & 0 & 0 & -6 \\
0 & 1 & 1 & 0 & 3 \\
0 & 0 & 1 & 2 & 4 \\
0 & 2 & 0 & -3 & 17\n\end{pmatrix}\n\xrightarrow{-2R_2 + R_4}\n\begin{pmatrix}\n1 & -1 & 0 & 0 & -6 \\
0 & 1 & 1 & 0 & 3 \\
0 & 0 & 1 & 2 & 4 \\
0 & 0 & -2 & -3 & 11\n\end{pmatrix}\n\xrightarrow{-2R_3 + R_4}\n\begin{pmatrix}\n1 & -1 & 0 & 0 & -6 \\
0 & 1 & 1 & 0 & 3 \\
0 & 0 & 1 & 2 & 4 \\
0 & 0 & 0 & 1 & 19\n\end{pmatrix}\n\xrightarrow{-2R_4 + R_3}\n\begin{pmatrix}\n1 & -1 & 0 & 0 & -6 \\
0 & 1 & 1 & 0 & 3 \\
0 & 0 & 0 & 1 & 19\n\end{pmatrix}\n\xrightarrow{-R_3 + R_2}\n\begin{pmatrix}\n1 & -1 & 0 & 0 & -6 \\
0 & 1 & 0 & 0 & 37 \\
0 & 0 & 1 & 0 & -34 \\
0 & 0 & 0 & 1 & 19\n\end{pmatrix}\n\xrightarrow{R_2 + R_1}\n\begin{pmatrix}\n1 & 0 & 0 & 0 & 0 \\
0 & 1 & 0 & 0 & 37 \\
0 & 0 & 0 & 1 & 19\n\end{pmatrix}\n\xrightarrow{R_2 + R_1}\n\begin{pmatrix}\n1 & 0 & 0 & 0 & 3 \\
0 & 1 & 0 & 0 & 37 \\
0 & 0 & 1 & 0 & -34 \\
0 & 0 & 0 & 1 & 19\n\end{pmatrix}\n\xrightarrow{R_3 + R_2}\n\begin{pmatrix}\n1 & -1 & 0 & 0 & -6 \\
0 & 1 & 0 & 0 & 37 \\
0 & 0 & 1 & 19\n\end{pmatrix}\n\xrightarrow{R_3 + R_4}\n\begin{pmatrix}\n1 & -1 & 0 & 0 & -6 \\
0 & 1 & 0 & 0 & 37 \\
0 & 0 & 0 & 1 & 1
$$

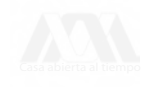

4) Resolver el siguiente sistema de ecuaciones:

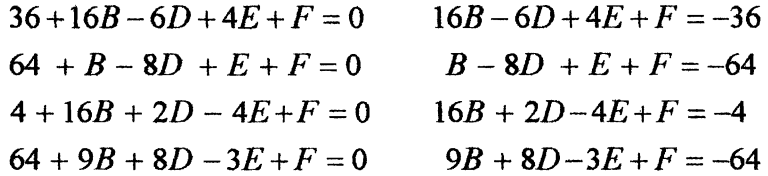

Solución:

Escribimos la matriz aumentada y reducimos.

$$
\begin{pmatrix}\n16 & -6 & 4 & 1 & -36 \\
1 & -8 & 1 & 1 & -64 \\
16 & 2 & -4 & 1 & -4 \\
9 & 8 & -3 & 1 & -64\n\end{pmatrix}\n\xrightarrow{\begin{subarray}{l} R_{4} \leftrightarrow R_{2} \\ R_{2} \\ R_{3} \\ R_{4} \\ R_{5} \\ R_{6} \\ R_{7} \\ R_{8} \\ R_{9} \\ R_{10} \\ R_{11} \\ R_{12} \\ R_{13} \\ R_{14} \\ R_{15} \\ R_{16} \\ R_{17} \\ R_{18} \\ R_{19} \\ R_{10} \\ R_{11} \\ R_{12} \\ R_{13} \\ R_{14} \\ R_{15} \\ R_{16} \\ R_{17} \\ R_{18} \\ R_{19} \\ R_{10} \\ R_{11} \\ R_{12} \\ R_{13} \\ R_{14} \\ R_{15} \\ R_{16} \\ R_{17} \\ R_{18} \\ R_{19} \\ R_{10} \\ R_{11} \\ R_{12} \\ R_{13} \\ R_{14} \\ R_{15} \\ R_{16} \\ R_{17} \\ R_{18} \\ R_{19} \\ R_{10} \\ R_{11} \\ R_{12} \\ R_{13} \\ R_{14} \\ R_{15} \\ R_{16} \\ R_{17} \\ R_{18} \\ R_{19} \\ R_{10} \\ R_{11} \\ R_{12} \\ R_{13} \\ R_{14} \\ R_{15} \\ R_{16} \\ R_{17} \\ R_{18} \\ R_{19} \\ R_{10} \\ R_{11} \\ R_{12} \\ R_{13} \\ R_{14} \\ R_{15} \\ R_{16} \\ R_{17} \\ R_{18} \\ R_{19} \\ R_{10} \\ R_{11} \\ R_{12} \\ R_{13} \\ R_{14} \\ R_{15} \\ R_{16} \\ R_{17} \\ R_{18} \\ R_{19} \\ R_{10} \\ R_{10} \\ R_{11} \\ R_{12} \\ R_{13} \\ R_{14} \\ R_{15} \\ R_{16} \\ R_{17} \\ R_{18} \\ R_{19} \\ R_{10} \\ R_{11} \\ R_{12} \\ R_{13} \\ R_{14} \\ R_{15} \\ R_{16} \\ R_{17} \\ R_{18} \\ R_{19} \\ R_{10} \\ R_{11} \\ R_{12} \\
$$

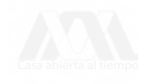

*f \* **o o o** 0 1 0 0 0 0 1 0  $\begin{pmatrix} 0 & 0 & 0 & 1 \end{pmatrix}$ 4  $\big)$ - 4  $-\epsilon$  $-92$ 

Así  $B = 4$ ,  $D = -4$ ,  $E = -8$ ,  $F = -92$ .

#### B) SISTEMAS CON INFINIDAD DE SOLUCIONES

5) Obtener la solución del siguiente sistema de ecuaciones lineales.

$$
3x-2y+3z=5
$$

$$
2x+4y-z=2
$$

Solución:

$$
\begin{pmatrix} 3 & -2 & 3 & 5 \ 2 & 4 & -1 & 2 \end{pmatrix} \xrightarrow{\begin{subarray}{l} -R_2 + R_1 \ -R_2 + R_3 \end{subarray}} \begin{pmatrix} 1 & -6 & 4 & 3 \ 2 & 4 & -1 & 2 \end{pmatrix} \xrightarrow{\begin{subarray}{l} -2R_1 + R_2 \ -2R_1 + R_2 \end{subarray}} \begin{pmatrix} 1 & -6 & 4 & 3 \ 0 & 16 & -9 & -4 \end{pmatrix} \xrightarrow{\begin{subarray}{l} \frac{1}{16}R_2 \ -1 \end{subarray}}
$$

La última matriz está en su forma escalonada reducida, ya no se puede reducir más, de donde obtenemos:

$$
x + \frac{5}{8}z = \frac{3}{2}
$$
  

$$
y - \frac{9}{16}z = -\frac{1}{4}
$$

despejando  $x, y$ 

$$
x = \frac{3}{2} - \frac{5}{8}z
$$
  

$$
y = -\frac{1}{4} + \frac{9}{16}z
$$

luego x, y dependen de z, si  $z = t$ ,  $t \in \mathbb{R}$ , tenemos

$$
x = \frac{3}{2} - \frac{5}{8}t
$$
  

$$
y = -\frac{1}{4} + \frac{9}{16}t \; ; \; t \in \mathbb{R}
$$
  

$$
z = t
$$

Es decir, el sistema de ecuaciones tiene una infinidad de soluciones ya que para cada valor de *t* habrá un valor para *x*, *y*, *z*.

Por ejemplo, si  $t = 0$  entonces  $x = \frac{3}{2}$ ,  $y = -\frac{1}{4}$ ,  $z = 0$ , es una solución para el sistema de ecuaciones.

Si  $t = 1$  entonces  $x = \frac{7}{8}$ ,  $y = \frac{5}{16}$ ,  $z = 1$ , es otra solución para el sistema de ecuaciones. Si  $t = -4$  entonces  $x = 4$ ,  $y = -\frac{5}{2}$ ,  $z = -4$ , también es solución para el sistema de ecuaciones.

Así una vez más, remarcamos, el sistema tiene una infinidad de soluciones.

6) Resolver el sistema de ecuaciones:

$$
2x-y+3z = 4
$$
  

$$
3x+2y-z = 3
$$
  

$$
x+3y-4z = -1
$$

Solución:

Desde un principio podemos escribir la matriz aumentada del sistema con su primer renglón de coeficientes de la tercera ecuación, es decir, podemos reordenar las ecuaciones

$$
\begin{pmatrix}\n1 & 3 & -4 & -1 \\
2 & -1 & 3 & 4 \\
3 & 2 & -1 & 3\n\end{pmatrix} \xrightarrow{\begin{subarray}{l} -3R_1 + R_3 \\ -3R_1 + R_3 \end{subarray}} \begin{pmatrix}\n1 & 3 & -4 & -1 \\
0 & -7 & 11 & 6 \\
0 & -7 & 11 & 6\n\end{pmatrix} \xrightarrow{\begin{subarray}{l} -R_2 + R_3 \\ 0 & -7 & 11 & 6 \\
0 & 0 & 0 & 0\n\end{subarray}} \begin{pmatrix}\n1 & 3 & -4 & -1 \\
0 & -7 & 11 & 6 \\
0 & 0 & 0 & 0\n\end{pmatrix}
$$
\n
$$
\xrightarrow{\begin{subarray}{l} -\frac{1}{2}R_2 \\ -\frac{1}{2}R_2 \end{subarray}} \begin{pmatrix}\n1 & 3 & -4 & -1 \\
2 & -1 & 3\n\end{pmatrix} \xrightarrow{\begin{subarray}{l} -3R_2 + R_1 \\ 0 & 1 & -11 & 6 \\
0 & 0 & 0 & 0\n\end{subarray}} \begin{pmatrix}\n1 & 0 & \frac{5}{7} & \frac{11}{7} \\ 0 & 1 & -\frac{11}{7} & -\frac{6}{7} \\ 0 & 0 & 0 & 0\n\end{pmatrix} \xrightarrow{\begin{subarray}{l} x + \frac{5}{7}z = \frac{11}{7} \\ 0 & 0 & 0 & 0\n\end{subarray}} \begin{pmatrix}\n1 & 0 & -\frac{5}{7} & \frac{11}{7} \\ 0 & 1 & -\frac{11}{7} & -\frac{6}{7} \\ 0 & 0 & 0 & 0\n\end{pmatrix} \xrightarrow{\begin{subarray}{l} x + \frac{5}{7}z = \frac{11}{7} \\ 0 & 0 & 0 & 0\n\end{subarray}} \begin{pmatrix}\n1 & 0 & \frac{5}{7} & \frac{11}{7} \\ 0 & 1 & -\frac{11}{7} & -\frac{6}{7} \\ 0 & 0 & 0 & 0\n\end{pmatrix} \xrightarrow{\begin{subarray}{l} x + \frac{5}{7}z = \frac{11}{7} \\ 0 & 0 & 0 & 0\n\end{subarray}}
$$

Nuevamente pongamos  $z = t$ ,  $t \in \mathbb{R}$ , entonces el conjunto solución queda expresado como:

$$
x = \frac{11}{7} - \frac{5}{7}t
$$
  

$$
y = -\frac{6}{7} + \frac{11}{7}t; \quad t \in \mathbb{R}.
$$
  

$$
z = t
$$

Por lo tanto, el sistema tiene una infinidad de soluciones.

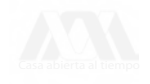

**7) Resolver el siguiente sistema de ecuaciones.**

$$
5x + 3y + z + 2w = 1
$$
  
\n
$$
2x - y + 3z + w = 2
$$
  
\n
$$
-3x + 2y - 2z + 3w = 3
$$
  
\n
$$
2x + 5y - z + 5w = 4
$$

Solución:

$$
\begin{pmatrix}\n5 & 3 & 1 & 2 & 1 \\
2 & -1 & 3 & 1 & 2 \\
-3 & 2 & -2 & 3 & 3 \\
2 & 5 & -1 & 5 & 4\n\end{pmatrix}\n\xrightarrow{\begin{subarray}{l} R_3 + R_2 \\ -3 & 2 & -2 & 3 \\
2 & 5 & -1 & 5 & 4\n\end{subarray}}\n\begin{pmatrix}\n5 & 3 & 1 & 2 & 1 \\
-1 & 1 & 1 & 4 & 5 \\
-3 & 2 & -2 & 3 & 3 \\
2 & 5 & -1 & 5 & 4\n\end{pmatrix}\n\xrightarrow{\begin{subarray}{l} R_2 + R_4 \\ -3 & 2 & -2 & 3 \\
2 & 5 & -1 & 5 & 4\n\end{subarray}}\n\begin{pmatrix}\n1 & -1 & -1 & -4 & -5 \\
0 & 8 & 6 & 22 & 26 \\
0 & -1 & -5 & -9 & -12 \\
0 & 7 & 1 & 13 & 14\n\end{pmatrix}\n\begin{pmatrix}\n1 & -1 & -1 & -4 & -5 \\
0 & 8 & -R_2 + R_4 \\
0 & -1 & -5 & -9 & -12 \\
0 & 0 & -34 & -50 & -70 \\
0 & -1 & -5 & -9 & -12\n\end{pmatrix}\n\xrightarrow{\begin{subarray}{l} -R_2 + R_4 \\ -R_5 \\ -R_6 \end{subarray}}\n\begin{pmatrix}\n1 & -1 & -1 & -4 & -5 \\
0 & 0 & -34 & -50 & -70 \\
0 & 1 & 5 & 9 & 12 \\
0 & 0 & 0 & 0 & 0\n\end{pmatrix}\n\begin{pmatrix}\n1 & -1 & -1 & -4 & -5 \\
0 & 1 & 5 & 9 & 12 \\
0 & 0 & 0 & 0 & 0\n\end{pmatrix}\n\begin{pmatrix}\n1 & -1 & -1 & -4 & -5 \\
0 & 1 & 5 & 9 & 12 \\
0 & 0 & 0 & 0 & 0\n\end{pmatrix}\n\begin{pmatrix}\n1 & -1 & -1 & -4 & -5 \\
0 & 1 & 5 & 9 & 12 \\
0 & 0 & 0 & 0 & 0\n\end{pmatrix}\n\begin{pmatrix}\n1 & 0 & 4 & 5 & 7 \\
0 & 1 & 5 & 9 & 12 \\
0 & 0 & 0 & 0 & 0\n\end{pmatrix}\n\begin{pmatrix}\n4 & 0
$$

Si  $w = t$ , tenemos:

$$
\sum_{\text{classical comp}}
$$

 $\Rightarrow$ 

$$
x = -\frac{21}{17} + \frac{15}{17}t
$$
  
\n
$$
y = \frac{29}{17} - \frac{28}{17}t
$$
  
\n
$$
z = \frac{35}{17} - \frac{25}{17}t
$$
  
\n
$$
w = t
$$

*:.* **hay infinidad de soluciones.**

**8) Resolver el siguiente sistema de ecuaciones.**

$$
5x - 2y + z - 2w = 1
$$

$$
-3x + 4y + 5z - w = 2
$$

$$
2x + 2y + 6z - 3w = 3
$$

**Solución:**

$$
\begin{pmatrix} 5 & -2 & 1 & -2 & 1 \ -3 & 4 & 5 & -1 & 2 \ 2 & 2 & 6 & -3 & 3 \ \end{pmatrix} \xrightarrow{-2R_3 + R_1} \begin{pmatrix} 1 & -6 & -11 & 4 & -5 \ -3 & 4 & 5 & -1 & 2 \ 2 & 2 & 6 & -3 & 3 \ \end{pmatrix} \xrightarrow{-2R_1 + R_3}
$$
  
\n
$$
\begin{pmatrix} 1 & -6 & -11 & 4 & -5 \ 0 & -14 & -28 & 11 & -13 \ 0 & 14 & 28 & -11 & 13 \ \end{pmatrix} \xrightarrow{R_2 + R_3} \begin{pmatrix} 1 & -6 & -11 & 4 & -5 \ 0 & -14 & -28 & 11 & -13 \ 0 & 0 & 0 & 0 & 0 \ \end{pmatrix} \xrightarrow{-\frac{1}{14}R_2}
$$
  
\n
$$
\begin{pmatrix} 1 & -6 & -11 & 4 & -5 \ 0 & 1 & 2 & -\frac{11}{14} & \frac{13}{14} \ \end{pmatrix} \xrightarrow{6R_2 + R_1} \begin{pmatrix} 1 & 0 & 1 & -\frac{5}{7} & \frac{4}{7} \\ 0 & 1 & 2 & -\frac{11}{14} & \frac{13}{14} \\ 0 & 0 & 0 & 0 & 0 \end{pmatrix} \xrightarrow{6R_2 + R_1} \begin{pmatrix} 1 & 0 & 1 & -\frac{5}{7} & \frac{4}{7} \\ 0 & 1 & 2 & -\frac{11}{14} & \frac{13}{14} \\ 0 & 0 & 0 & 0 & 0 \end{pmatrix} \Rightarrow y + 2z - \frac{11}{4}w = \frac{13}{4}
$$
  
\n
$$
0w = 0
$$

$$
x + z - \frac{5}{7}w = \frac{4}{7}
$$
  

$$
y + 2z - \frac{11}{4}w = \frac{13}{4}
$$
  

$$
x = \frac{4}{7} - z + \frac{5}{7}w
$$
  

$$
y = \frac{13}{4} - 2z + \frac{11}{14}w
$$

Ahora tenemos que *z* y *w* pueden variar libremente, por lo tanto si  $z = t_1$ ,  $w = t_2$ , con **/ j, ^2 números reales, el conjunto solución se expresa como:**

$$
x = \frac{4}{7} - t_1 + \frac{5}{7}t_2
$$
  
\n
$$
y = \frac{13}{4} - 2t_1 + \frac{11}{14}t_2
$$
, con  $t_1, t_2 \in \mathbb{R}$ .  
\n
$$
z = t_1
$$
  
\n
$$
w = t_2
$$

### **C) SISTEMAS SIN SOLUCIÓN**

**9) Resolver el siguiente sistema de ecuaciones.**

$$
x + 8y - 5z = 3
$$
  
\n
$$
3x - 2y + 3z = 1
$$
  
\n
$$
2x + 3y - z = 4
$$

**Solución:**

$$
\begin{pmatrix} 1 & 8 & -5 & 3 \ 3 & -2 & 3 & 1 \ 2 & 3 & -1 & 4 \end{pmatrix} \xrightarrow{\begin{subarray}{l} -3R_1 + R_2 \\ -2R_1 + R_3 \end{subarray}} \begin{pmatrix} 1 & 8 & -5 & 3 \ 0 & -26 & 18 & -8 \ 0 & -13 & 9 & -2 \end{pmatrix} \xrightarrow{\begin{subarray}{l} -2R_3 + R_2 \\ -2R_3 + R_2 \end{subarray}} \begin{pmatrix} 1 & 8 & -5 & 3 \ 0 & 0 & 0 & -4 \ 0 & -13 & 9 & -2 \end{pmatrix}
$$

No hay necesidad de seguir reduciendo, del segundo renglón se tiene  $0x + 0y + 0z = -4$ que da la igualdad  $0 = -4$  ( $\{contradicción!\}$ , por lo tanto, el sistema no tiene solución.

10) Resolver el siguiente sistema de ecuaciones.

$$
a+b-3c-4d = -1
$$
  

$$
2a+2b-c-2d = 1
$$
  

$$
a+b+2c+2d = 5
$$

Solución:

$$
\begin{pmatrix}\n1 & 1 & -3 & -4 & -1 \\
2 & 2 & -1 & -2 & 1 \\
1 & 1 & 2 & 2 & 5\n\end{pmatrix}\n\xrightarrow{-R_1 + R_3}\n\begin{pmatrix}\n1 & 1 & -3 & -4 & -1 \\
0 & 0 & 5 & 6 & 3 \\
0 & 0 & 5 & 6 & 6\n\end{pmatrix}\n\xrightarrow{-R_2 + R_3}\n\begin{pmatrix}\n1 & 1 & -3 & -4 & -1 \\
0 & 0 & 5 & 6 & 6 \\
0 & 0 & 5 & 6 & 6\n\end{pmatrix}
$$

Del tercer renglón se tiene  $0a + 0b + 0c + 0d = 3$  que da la igualdad  $0 = 3$ , luego el sistema no tiene solución.

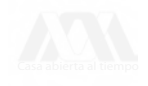

11) Resolver el siguiente sistema de ecuaciones.

$$
x + y + z - w = 2
$$

$$
2x - y + w = 5
$$

$$
3x + z + w = 1
$$

$$
2x + 2y + 2z - w = 3
$$

Solución:

$$
\begin{pmatrix}\n1 & 1 & 1 & -1 & 2 \\
2 & -1 & 0 & 1 & 5 \\
3 & 0 & 1 & 1 & 1 \\
2 & 2 & 2 & -1 & 3\n\end{pmatrix}\n\xrightarrow{\begin{subarray}{l} -2R_1 + R_2 \\ -2R_1 + R_4 \end{subarray}}\n\begin{pmatrix}\n1 & 1 & 1 & -1 & 2 \\
0 & -3 & -2 & 3 & 1 \\
0 & 0 & 0 & 1 & -1\n\end{pmatrix}\n\xrightarrow{\begin{subarray}{l} -R_2 + R_3 \\ -2 & 4 & -5 \\
0 & 0 & 0 & 1 & -1\n\end{subarray}}\n\begin{pmatrix}\n1 & 1 & 1 & -1 & 2 \\
0 & -3 & -2 & 3 & 1 \\
0 & 0 & 0 & 1 & -6 \\
0 & 0 & 0 & 1 & -6 \\
0 & 0 & 0 & 1 & -1\n\end{pmatrix}
$$
\n
$$
\begin{pmatrix}\n1 & 1 & 1 & -1 & 2 \\
0 & -3 & -2 & 3 & 1 \\
0 & 0 & 0 & 1 & -6 \\
0 & 0 & 0 & 0 & 5\n\end{pmatrix}
$$

Del cuarto renglón se tiene  $0x + 0y + 0z + 0w = 5$  que da la igualdad  $0 = 5$ , por lo tanto, el **sistema no tiene solución.**

**12) Resolver el siguiente sistema de ecuaciones.**

$$
3x + 2y = 5
$$

$$
2x - 4y = 1
$$

$$
x + 6y = -2
$$

Solución:

$$
\begin{pmatrix} 3 & 2 & 5 \ 2 & -4 & 1 \ 1 & 6 & -2 \end{pmatrix} \xrightarrow{R_1 \leftrightarrow R_3} \begin{pmatrix} 1 & 6 & -2 \ 2 & -4 & 1 \ 3 & 2 & 5 \end{pmatrix} \xrightarrow{-3R_1 + R_3} \begin{pmatrix} 1 & 6 & -2 \ 0 & -16 & 5 \ 0 & -16 & 11 \end{pmatrix} \xrightarrow{-R_2 + R_3} \begin{pmatrix} 1 & 6 & -2 \ 0 & -16 & 11 \ 0 & 0 & 6 \end{pmatrix}
$$

Del tercer renglón se tiene  $0x + 0y = 6$  que da la igualdad  $0 = 6$ , luego el sistema no tiene **solución.**

### D) SISTEMAS HOMOGÉNEOS

Un sistema de ecuaciones lineales se dice HOMOGÉNEO si cada una de las ecuaciones está igualada a cero es decir

> $a_{11}x_1 + a_{12}x_2 + a_{13}x_3 + \cdots + a_{1n}x_n = 0$  $a_{21}x_1 + a_{22}x_2 + a_{23}x_3 + \cdots + a_{2n}x_n = 0$  $a_{m1}x_1 + a_{m2}x_2 + a_{m3}x_3 + \cdots + a_{mn}x_n = 0$

Los sistemas homogéneos SIEMPRE tienen solución ya que

 $x_1 = x_2 = x_3 = \cdots = x_n = 0$ 

es solución del sistema, ésta solución es llamada la *solución trivial,* así un sistema homogéneo de ecuaciones lineales tiene solución única o tiene una infinidad de soluciones.

**13) Resolver el siguiente sistemas de ecuaciones**

$$
2x-3y + z = 0
$$
  

$$
x + y - z = 0
$$
  

$$
4x + 2y + 3z = 0
$$

Solución.

$$
\begin{pmatrix}\n2 & -3 & 1 & 0 \\
1 & 1 & -1 & 0 \\
4 & 2 & 3 & 0\n\end{pmatrix} \xrightarrow{R_1 \leftrightarrow R_2} \begin{pmatrix}\n1 & 1 & -1 & 0 \\
2 & -3 & 1 & 0 \\
4 & 2 & 3 & 0\n\end{pmatrix} \xrightarrow{-4R_1 + R_3} \begin{pmatrix}\n1 & 1 & -1 & 0 \\
0 & -5 & 3 & 0 \\
0 & -2 & 7 & 0\n\end{pmatrix} \xrightarrow{-3R_3 + R_2} \begin{pmatrix}\n1 & 1 & -1 & 0 \\
0 & 1 & -1 & 0 \\
0 & 1 & -1 & 0 \\
0 & -2 & 7 & 0\n\end{pmatrix} \xrightarrow{2R_2 + R_3} \begin{pmatrix}\n1 & 0 & 17 & 0 \\
0 & 1 & -1 & 0 \\
0 & 0 & -2 & 0\n\end{pmatrix} \xrightarrow{-\frac{1}{29}R_2} \begin{pmatrix}\n1 & 0 & 17 & 0 \\
0 & 1 & -1 & 0 \\
0 & 0 & 1 & 0\n\end{pmatrix} \xrightarrow{-17R_3 + R_1} \begin{pmatrix}\n1 & 0 & 0 & 0 \\
0 & 1 & 0 & 0 \\
0 & 0 & 1 & 0\n\end{pmatrix}
$$

Luego,  $x = y = z = 0$ , el sistema tiene solución única, la solución trivial.

**14) Resolver el siguiente sistemas de ecuaciones**

$$
2x-3y+4z = 0
$$
  

$$
3x-2y+2z = 0
$$
  

$$
x-4y+6z = 0
$$

**Solución:**

$$
\begin{pmatrix} 2 & -3 & 4 & 0 \ 3 & -2 & 2 & 0 \ 1 & -4 & 6 & 0 \ \end{pmatrix} \xrightarrow{R_3 \leftrightarrow R_1} \begin{pmatrix} 1 & -4 & 6 & 0 \ 3 & -2 & 2 & 0 \ 2 & -3 & 4 & 0 \ \end{pmatrix} \xrightarrow{-2R_1 + R_3} \begin{pmatrix} 1 & -4 & 6 & 0 \ 0 & 10 & -16 & 0 \ 0 & 5 & -8 & 0 \ \end{pmatrix} \xrightarrow{-\frac{1}{2}R_2 + R_3} \begin{pmatrix} 1 & -4 & 6 & 0 \ 2 & -3 & 4 & 0 \ \end{pmatrix} \xrightarrow{\frac{1}{10}R_2} \begin{pmatrix} 1 & -4 & 6 & 0 \ 0 & 1 & -\frac{8}{5} & 0 \ 0 & 0 & 0 & 0 \ \end{pmatrix} \xrightarrow{4R_2 + R_1} \begin{pmatrix} 1 & 0 & -\frac{2}{5} & 0 \ 0 & 1 & -\frac{8}{5} & 0 \ 0 & 0 & 0 & 0 \ \end{pmatrix}
$$

**De donde:**

$$
x - \frac{2}{5}z = 0\ny - \frac{8}{5}z = 0 \implies x - \frac{2}{5}z = 0 \implies x = \frac{2}{5}z\n0z = 0 \implies y - \frac{8}{5}z = 0 \implies y = \frac{8}{5}z
$$

Hacemos  $z = t \in \mathbb{R}$ , y la solución se expresa como:

$$
x = \frac{2}{5}t
$$
  

$$
y = \frac{8}{5}t
$$
  

$$
z = t
$$

**En éste caso el sistema tiene una infinidad de soluciones.**

# III. ANÁLISIS DE SISTEMAS DE ECUACIONES LINEALES QUE INVOLUCRAN CONSTANTES ADICIONALES PARA QUE EL SISTEMA TENGA O NO SOLUCIÓN

En esta parte se dan ejemplos de sistemas de ecuaciones lineales donde se determinan valores de constantes para que el sistema tenga o no solución.

15) Obtener el valor de  $\lambda$  para que el sistema de ecuaciones:

 $2x + y = 6$  $x + \lambda y = 4$ 

tenga:

a) Solución única.

b) Infinidad de soluciones.

c) Carencia de solución.

Solución.

Aplicando el método de Gauss-Jordán tenemos:

$$
\begin{pmatrix} 2 & 1 & 6 \ 1 & \lambda & 4 \end{pmatrix} \xrightarrow{\frac{1}{2}R_1} \begin{pmatrix} 1 & \frac{1}{2} & 3 \ 1 & \lambda & 4 \end{pmatrix} \xrightarrow{-R_1 + R_2} \begin{pmatrix} 1 & \frac{1}{2} & 3 \ 0 & \lambda - \frac{1}{2} & 1 \end{pmatrix}
$$

Ahora queremos multiplicar el segundo renglón por  $\frac{1}{\lambda - \frac{1}{2}}$ , para poder hacerlo debemos

garantizar que  $\lambda - \frac{1}{2}$  sea distinto de cero, es decir, si  $\lambda \neq \frac{1}{2}$  podemos multiplicar, entonces:

$$
\xrightarrow[\lambda-1]{\frac{1}{2}R_2} \begin{pmatrix} 1 & \frac{1}{2} & 3 \\ 0 & 1 & \frac{2}{2\lambda-1} \end{pmatrix} \xrightarrow[\lambda-1]{-\frac{1}{2}R_2+R_1} \begin{pmatrix} 1 & 0 & \frac{6\lambda-4}{2\lambda-1} \\ 0 & 1 & \frac{2}{2\lambda-1} \end{pmatrix}
$$

De donde se tiene:

$$
x = \frac{6\lambda - 4}{2\lambda - 1}
$$

$$
y = \frac{2}{2\lambda - 1}
$$

Luego si  $\lambda \neq \frac{1}{2}$  el sistema tiene solución única.

Ahora, si  $\lambda = \frac{1}{2}$ , al substituir en la tercera matriz tenemos:

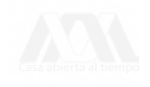

$$
\begin{pmatrix} 1 & \frac{1}{2} & 3 \\ 0 & 0 & 1 \end{pmatrix}
$$

Del segundo renglón se tiene  $0x + 0y = 1$  que da la igualdad  $0 = 1$ .

Lo cual nos dice que si  $\lambda = \frac{1}{2}$  el sistema no tiene solución.

Remarcamos: Si  $\lambda = \frac{1}{2}$  el sistema no tiene solución.

Si  $\lambda \neq \frac{1}{2}$  el sistema tiene solución única.

Para ningún valor de *X* el sistema tendrá infinidad de soluciones.

16) Obtener los valores de *X* para que el sistema de ecuaciones:

$$
2x + \lambda y = 1
$$

$$
\lambda x + 2y = 1
$$

tenga solución única, infinidad de soluciones, o no tenga solución. Solución:

$$
\begin{pmatrix} 2 & \lambda & 1 \\ \lambda & 2 & 1 \end{pmatrix} \xrightarrow{\frac{1}{2}R_1} \begin{pmatrix} 1 & \frac{\lambda}{2} & \frac{1}{2} \\ \lambda & 2 & 1 \end{pmatrix} \xrightarrow{-\lambda R_1 + R_2} \begin{pmatrix} 1 & \frac{\lambda}{2} & \frac{1}{2} \\ 0 & 2 - \frac{\lambda^2}{2} & 1 - \frac{\lambda}{2} \end{pmatrix} \xrightarrow{-2R_2} \begin{pmatrix} 1 & \frac{\lambda}{2} & \frac{1}{2} \\ 0 & 4 - \lambda^2 & 2 - \lambda \end{pmatrix}
$$

Ahora en el segundo renglón queremos dividir por  $4 - \lambda^2$  para lo cuál, debemos garantizar que  $4 - \lambda^2 \neq 0$ ; supongamos que  $4 - \lambda^2 \neq 0$ , es decir  $\lambda \neq \pm 2$  y efectuemos la operación  $\frac{1}{4-a^2} R_2$  en la última matriz escrita obteniendo:

$$
\begin{pmatrix} 1 & \frac{\lambda}{2} & \frac{1}{2} \\ 0 & 1 & \frac{2-\lambda}{(2-\lambda)(2+\lambda)} \end{pmatrix} \longrightarrow \begin{pmatrix} 1 & \frac{\lambda}{2} & \frac{1}{2} \\ 0 & 1 & \frac{1}{2+\lambda} \end{pmatrix} \xrightarrow{\begin{subarray}{l} -\frac{1}{2}R_2 + R_1 \\ -\frac{1}{2}R_2 + R_1 \end{subarray}} \begin{pmatrix} 1 & 0 & \frac{1}{2+\lambda} \\ 0 & 1 & \frac{1}{2+\lambda} \end{pmatrix}
$$

De donde se tiene:

$$
x = \frac{1}{2 + \lambda}
$$

$$
y = \frac{1}{2 + \lambda}
$$

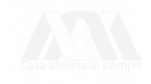

Por lo tanto, si  $\lambda \neq \pm 2$  el sistema tiene solución única.

Luego nos falta analizar los casos  $\lambda = \pm 2$ .

Si  $\lambda = 2$ , al substituir en la cuarta matriz tenemos:

$$
\begin{pmatrix} 1 & 1 & \frac{1}{2} \\ 0 & 0 & 0 \end{pmatrix} \implies \begin{array}{c} x+y=\frac{1}{2} \\ 0 \\ y=0 \end{array}
$$

De donde queda sólo una ecuación con dos variables:

$$
x + y = \frac{1}{2}
$$
; *hacemos*  $y = t$   $\therefore$   $x = \frac{1}{2} - t$ 

Entonces el sistema tiene infinidad de soluciones.

Si  $\lambda = -2$ , substituyendo en la cuarta matriz:

$$
\begin{pmatrix} 1 & -1 & \frac{1}{2} \\ 0 & 0 & 4 \end{pmatrix} \implies \begin{array}{c} x - y = \frac{1}{2} \\ 0y = 4 \end{array} \implies \begin{array}{c} x - y = \frac{1}{2} \\ 0 = 4 \end{array} \text{ (jcontradicción!)}
$$

Luego el sistema no tiene solución.

En resumen:

Si  $\lambda \neq \pm 2$ , el sistema tiene solución única.

Si  $\lambda = 2$ , el sistema tiene infinidad de soluciones.

Si  $\lambda = -2$ , el sistema no tiene solución.

En los dos siguientes ejercicios usaremos el método de Gauss, que también sirve para determinar los valores de las constantes de un sistema para que este tenga o no solución, sin necesidad de usar Gauss-Jordán.

17) Obtener el valor de " $a$ " para que el sistema tenga solución:

$$
x+2y+3z = 1
$$
  
\n
$$
2x+3y+z=-2
$$
  
\n
$$
x+y+az = 0
$$

Solución:

$$
\begin{pmatrix} 1 & 2 & 3 & 1 \ 2 & 3 & 1 & -2 \ 1 & 1 & a & 0 \end{pmatrix} \xrightarrow{\begin{subarray}{l} -2R_1 + R_2 \\ -R_1 + R_3 \end{subarray}} \begin{pmatrix} 1 & 2 & 3 & 1 \ 0 & -1 & -5 & -4 \ 0 & -1 & a-3 & -1 \end{pmatrix} \xrightarrow{\begin{subarray}{l} -R_2 + R_3 \\ -R_2 + R_3 \end{subarray}} \begin{pmatrix} 1 & 2 & 3 & 1 \ 0 & -1 & -5 & -4 \ 0 & 0 & a+2 & 3 \end{pmatrix}
$$

En la última matriz queremos en la tercer fila multiplicar por  $\frac{1}{a+2}$ , luego *a* debe ser **distinto de**  $-2$ ; sí  $a \neq -2$  tenemos

$$
\xrightarrow[\frac{1}{a+2}R_3]{-R_2} \begin{pmatrix} 1 & 2 & 3 & 1 \\ 0 & 1 & 5 & 4 \\ 0 & 0 & 1 & \frac{3}{a+2} \end{pmatrix} \implies \begin{array}{c} x + 2y + 3z = 1 \\ y + 5z = 4 \\ z = \frac{3}{a+2} \end{array}
$$

 $\therefore$  el sistema tiene solución única para cada valor de a, cada vez que  $a \neq -2$ .

**Si a = -2 , el sistema no tiene solución ¿por qué?**

**Para ningún valor de** *a* **el sistema tiene infinidad de soluciones.**

**18) Determinar el valor de** *a* **para que el sistema tenga o no solución.**

$$
x+3y + z = 2
$$
  

$$
x+2y-5z = 4
$$
  

$$
2x+5y-a2 z = a+4
$$

**Solución.**

$$
\begin{pmatrix} 1 & 3 & 1 & 2 \ 1 & 2 & -5 & 4 \ 2 & 5 & -a^2 & a+4 \ \end{pmatrix} \xrightarrow{-R_1+R_3} \begin{pmatrix} 1 & 3 & 1 & 2 \ 0 & -1 & -6 & 2 \ 0 & -1 & -2-a^2 & a \ \end{pmatrix} \xrightarrow{-R_2+R_3} \begin{pmatrix} 1 & 3 & 1 & 2 \ 0 & -1 & -2-a^2 & a \ \end{pmatrix}
$$
  

$$
\begin{pmatrix} 1 & 3 & 1 & 2 \ 0 & -1 & -6 & 2 \ 0 & 0 & 4-a^2 & a-2 \ \end{pmatrix} \xrightarrow{-R_2} \begin{pmatrix} 1 & 3 & 1 & 2 \ 0 & 1 & 6 & -2 \ 0 & 0 & 4-a^2 & a-2 \ \end{pmatrix}
$$

Sí  $4-a^2 \neq 0$  entonces

$$
\xrightarrow[4-a^2]{\frac{1}{4-a^2}R_3} \begin{pmatrix} 1 & 3 & 1 & 2 \\ 0 & 1 & 6 & -2 \\ 0 & 0 & 1 & \frac{a-2}{4-a^2} \end{pmatrix}
$$

**De donde se obtiene el sistema:**

$$
x + 3y + z = 2
$$
  

$$
y + 6z = -2
$$
  

$$
z = -\frac{1}{a+2}
$$

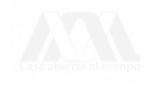

que es un sistema con solución única.

Por lo tanto, sí  $a \neq \pm 2$  el sistema tiene solución única.

Sí *a* = 2 la cuarta matriz queda en la forma:

$$
\begin{pmatrix}\n1 & 3 & 1 & 2 \\
0 & 1 & 6 & -2 \\
0 & 0 & 0 & 0\n\end{pmatrix}
$$

De donde se obtiene el sistema:

$$
x + 3y + z = 2
$$
  
\n
$$
y+6z = -2 \Rightarrow x + 3y + z = 2
$$
  
\n
$$
0z = 0
$$
  
\n
$$
x + 3y + z = 2
$$
  
\n
$$
y+6z = -2
$$

que es un sistema con infinidad de soluciones.

Sí  $a = -2$  la cuarta matriz se transforma en:

$$
\begin{pmatrix} 1 & 3 & 1 & 2 \ 0 & 1 & 6 & -2 \ 0 & 0 & 0 & -4 \end{pmatrix}
$$

Del tercer renglón se tiene  $0x + 0y + 0z = -4$  que da la igualdad  $0 = -4$ .

Lo cual nos dice que el sistema no tiene solución.

En conclusión:

Sí  $a \neq \pm 2$ , el sistema tiene solución única

Sí  $a = 2$ , el sistema tiene infinidad de soluciones.

Sí  $a = -2$ , el sistema no tiene solución.

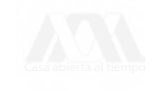

## IV. USO DE LA CALCULADORA GRAFICADORA PARA LA SOLUCIÓN DE SISTEMAS DE ECUACIONES LINEALES

En esta parte, mediante la resolución de algunos de los ejercicios anteriores, mostraremos que usándolas adecuadamente las calculadoras graficadoras, en particular la TI-92, son una poderosa herramienta que ayuda a los alumnos a centrarse en los conceptos claves de la materia en estudio.

Debemos suponer que el lector está mínimamente familiarizado con estas calculadoras, las de Texas Instrument (TI-83, TI-85, TI-89, TI-92) u otras como la HP48G ó la HP48GPX, algunas de las cuales manejan lenguaje simbólico.

En el caso de la TI-92 ésta presenta tres métodos para resolver sistemas de ecuaciones. Uno mediante la función **solve,** usando el método de sustitución. El segundo método usando matrices mediante la función simult. Y por último usando matrices y aplicando las funciones **ref** (forma escalonada por renglones) o la función **rref** (forma escalonada reducida por renglones). Estas dos funciones (ref y rref) corresponden a los métodos de Gauss y Gauss-Jordán respectivamente. La función **rref** es la que privilegiaremos en esta presentación

Para utilizar las funciones ref o rref (en la TI-92) primeramente habrá que introducir la matriz a la cual se le aplicará dicha función. Para esto, ya encendida la máquina, ir al botón de aplicaciones (APPS); aparece el menú APLICACIONES, escoger la opción 6: DATA/MATRIX/EDITOR, y ahora escoger una de las siguientes opciones: *new* crear una matriz nueva, *open* una ya existente o *current* la última que fue accesada. Supongamos que se escoge *new,* entonces aparece un nuevo cuadro de diálogo para determinar el *tipo* de arreglo deseado (data, matrix, list), luego escoger en donde se habrá de guardar, es decir, la carpeta *afolder,* luego dar nombre a la variable (en este caso a la matriz) digamos variable *al* y finalmente definir cuantos renglones (rows) y cuantas columnas (columns) contendrá el arreglo. Al final poner un doble *enter.*

Ahora ya está en una hoja de cálculo, conteniendo ceros en los lugares que usted usará para meter los elementos de la matriz, por ejemplo: para meter la matriz aumentada del sistema

31

que se muestra en seguida (ejercicio 1) usted tendría que hacer lo siguiente (para la máquina TI-92).

1) Encender la máquina (pulsar la tecla on).

2) Pulsar la tecla de aplicaciones **APPS,** se abre la ventana de diálogo APLICACIONES.

3) Colocarse en la opción *datalmatrixleditor* y pulsar **enter** o pulsar 6.

4) Se abre una ventana de diálogo, escoger abrir un arreglo nuevo *new* **enter** o pulsar 3.

5) Se abre una nueva ventana de diálogo, la ventana NEW.

6) Ahora escoger el tipo (type) de arreglo, en este caso, escoger matrix **enter** o pulsar 2.

7) Luego elegir el folder (por default puede escoger *mam)* **no pulsar enter,** pasar a **variable.**

8) Dar nombre a la variable, en nuestro ejemplo, escribir *al* (pulsar al).

9) Definir número de renglones, row dimensión, (pulsar 3 si se desean tres renglones).

10) Definir número de columnas, col dimensión, (pulsar 4 si se desean cuatro columnas).

11) Finalmente oprimir dos veces consecutivas la tecla **enter.**

Ahora ya estamos en la hoja de cálculo en donde meteremos los valores de nuestra matriz. Los espacios en donde deben de ir dichos valores aparecen con "cero" En la línea de entrada se va indicando el lugar del elemento a introducir, por ejemplo, aparece r $1c1 = 0$ . Para nuestro ejemplo pulsar 3 **enter,** es decir, riel = 3. El cursor salta al lugar rlc2 = 0. Ahora pulsar **2 enter,** etcétera. Recuerde que los números con signo menos (números negativos) deben introducirse usando la tecla (-)número, por ejemplo, -7 se debe introducir como (-)7 **enter.** Cuando termina de introducir los elementos del arreglo la manera de salirse es oprimir las teclas  $2<sup>nd</sup>$  ESC (second quit), regresará a la pantalla principal. Para ver si la matriz que metió es la correcta pulse en la línea de entrada **al,** debe de aparecer el arreglo que acabamos de escribir. Para mayores detalles consultar el manual de su máquina.

Ejercicio 1. Resolver el sistema de ecuaciones lineales:

$$
3x+2y+4z = 1
$$
  
\n
$$
5x - y - 3z = -7
$$
  
\n
$$
4x + 3y + z = 2
$$

(Ejercicio 2 de la sección II A)

- 1. Introducir la matriz deseada mediante el editor matrix/editor, asignarle un nombre a la matriz, por ejemplo **al.** Los nombres se pueden dar en mayúsculas o minúsculas, para la máquina es indistinto.
- 2. Es recomendable checar que se ha introducido correctamente la matriz **al.** Para poder ver la matriz **al** escribir en la *línea de entrada* **al** (y luego enter). La máquina despliega en la pantalla principal **al.**

#### Solución:

1. Se escribe la matriz aumentada del sistema y se guarda (se almacena) con algún nombre, por ejemplo, **al,** es decir;

$$
\mathbf{a}_1 = \begin{pmatrix} 3 & 2 & 4 & 1 \\ 5 & -1 & -3 & -7 \\ 4 & 3 & 1 & 2 \end{pmatrix}
$$

2. Ahora se utiliza la expresión **ref(al)** la cual dará como resultado una matriz equivalente a  $a_1$  pero en la forma escalonada por renglones (de hecho es el uso del método de Gauss) y nos da como resultado:

ref(a<sub>1</sub>) = 
$$
\begin{pmatrix} 1 & -\frac{1}{5} & -\frac{3}{5} & -\frac{7}{5} \\ 0 & 1 & \frac{17}{19} & 2 \\ 0 & 0 & 1 & 0 \end{pmatrix}
$$

3. Interpretar este resultado y mediante algunas operaciones llegar a la solución del sistema :  $x = -1$ ,  $y = 2$ ,  $z = 0$ .

Este mismo resultado se pudo haber obtenido directamente aplicando la expresión **rref(al)** que significa hallar la matriz en su forma escalonada reducida por renglones (de hecho es el uso del método de Gauss-Jordán). En este caso se obtendría:

$$
\text{rref}(a_1) = \begin{pmatrix} 1 & 0 & 0 & -1 \\ 0 & 1 & 0 & 2 \\ 0 & 0 & 1 & 0 \end{pmatrix}
$$

Interpretando este resultado, la solución del sistema es:  $x = -1$ ,  $y = 2$ ,  $z = 0$ .

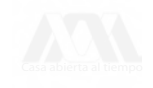

**Ejercicio 2.** Obtener la solución del siguiente sistema de ecuaciones lineales:

$$
3x-2y+3z=5
$$

$$
2x+4y-z=2
$$

(Ejercicio 5 de la sección IIB) Solución:

1. Introducir la matriz aumentada del sistema, llamémosle A2, esto es:

$$
A_2 = \begin{pmatrix} 3 & -2 & 3 & 5 \\ 2 & 4 & -1 & 2 \end{pmatrix}
$$

2. Emplear la expresión rref(A2), para hallar la matriz escalonada reducida por renglones:

En la línea de entrada poner: **rref(A2)**

La respuesta de la calculadora será:

$$
\text{rref}(A_2) = \begin{pmatrix} 1 & 0 & \frac{5}{8} & \frac{3}{2} \\ 0 & 1 & -\frac{9}{16} & -\frac{1}{4} \end{pmatrix}
$$

2. La respuesta indica que la solución es:  $z = t$ ,  $y = \frac{9}{16}t - \frac{1}{4}$ ,  $x = -$ 

Ejercicio 3. Resolver el sistema de ecuaciones:

$$
2x-y+3z = 4
$$
  
\n
$$
3x+2y-z = 3
$$
  
\n
$$
x+3y-4z = -1
$$

(Ejercicio 6 de la sección IIB)

Solución:

1. Introducir la matriz aumentada del sistema, llamémosle A3, esto es:

$$
A_3 = \begin{pmatrix} 2 & -1 & 3 & 4 \\ 3 & 2 & -1 & 3 \\ 1 & 3 & -4 & -1 \end{pmatrix}
$$

2. Directamente emplear la expresión **rref(A3),** para hallar la matriz escalonada

reducida por renglones:

$$
\sum_{\text{Cas}\, \text{abiera}\, \text{al\,tempo}}
$$

$$
A_3 = \begin{pmatrix} 1 & 0 & \frac{5}{7} & \frac{11}{7} \\ 0 & 1 & -\frac{11}{7} & -\frac{6}{7} \\ 0 & 0 & 0 & 0 \end{pmatrix}
$$

3. La respuesta indica que la solución es:  $z = t$ ,  $y = \frac{11}{7}t - \frac{6}{7}$ ,  $x = -\frac{5}{7}t + \frac{11}{7}$ 

Ejercicio 4. Resolver el sistema de ecuaciones:

$$
x + 8y - 5z = 3
$$
  
\n
$$
3x - 2y + 3z = 1
$$
  
\n
$$
2x + 3y - z = 4
$$

(Ejercicio 9 de la sección IIC)

Solución:

1. Introducir la matriz aumentada del sistema, llamémosle, por ejemplo, A4, esto es:

$$
A_4 = \begin{pmatrix} 1 & 8 & -5 & 3 \\ 3 & -2 & 3 & 1 \\ 2 & 3 & -1 & 4 \end{pmatrix}
$$

*2.* Directamente emplear la expresión rref(A4), para hallar la matriz escalonada reducida por renglones:

$$
A_4 = \begin{pmatrix} 1 & 0 & \frac{7}{13} & 0 \\ 0 & 1 & -\frac{9}{13} & 0 \\ 0 & 0 & 0 & 1 \end{pmatrix}
$$

3. La respuesta indica que NO hay solución ya que el tercer renglón representa la igualdad:  $0x + 0y + 0z = 1$  que da  $0 = 1$ , lo cual es una contradicción.

NOTA: Los estudiantes creen que con la máquina ya pueden resolver cualquier sistema de ecuaciones lineales y no se dan cuenta que, aunque la máquina es de gran ayuda, ella sola no resolvió las ecuaciones, pues, como vimos en los casos anteriores, en todos ellos se requirió de nuestra interpretación. Esto se agudiza si se tiene, por ejemplo, un sistema de tres ecuaciones con dos incógnitas, como en el ejercicio 12, sección II C.

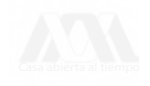

**Ejercicio 5.** Resolver el sistema de ecuaciones.

$$
3x + 2y = 5
$$

$$
2x - 4y = 1
$$

$$
x + 6y = -2
$$

(Ejercicio 12 de la sección IIC)

#### Solución:

1. Introducir la matriz aumentada del sistema, llamémosle A5,esto es:

$$
A_5 = \begin{pmatrix} 3 & 2 & 5 \\ 2 & -4 & 1 \\ 1 & 6 & -2 \end{pmatrix}
$$

*2.* Emplear la expresión **rref(A5),** para hallar la matriz escalonada reducida por renglones:

$$
A_5 = \begin{pmatrix} 1 & 0 & 0 \\ 0 & 1 & 0 \\ 0 & 0 & 1 \end{pmatrix}
$$

¿qué significa éste resultado? ¿cómo lo interpretas?

Esto nos da una matriz de 3X3, la máquina "no sabe" que se trata de la matriz aumentada del sistema propuesto. Si usted aplica la función **rref** la respuesta será en la mayoría de los casos, la matriz unitaria. ¿Qué le indica ese resultado? Respuesta. Significa que el sistema no tiene solución ya que el último renglón debe interpretarse como  $0x + 0y = 1$  que da  $0 = 1$  ¡Contradicción!

Ahora el lector puede volver al ejercicio 2 de la sección I y resolverlo con la ayuda de la calculadora.

#### V. APLICACIONES DE LOS SISTEMAS DE ECUACIONES LINEALES

En esta sección se darán 3 ejemplos con su planteamiento y solución, sin procedimientos.

1) Una cadena de supermercados en México vende carne molida del tipo popular y selecta. Un lote de molida popular contiene 3 kg de grasa y 17 kg de carne roja, un lote de molida selecta contiene 2 kg de grasa y 18 kg de carne roja. Si en un momento dado cuenta con 10 kg de grasa y 90 kg de carne roja. ¿Cuántos lotes de molida popular y selecta pueden producir utilizando toda la carne y toda la grasa sin desperdiciar nada? Solución.

Sean *x* el número de lotes de carne molida popular

*y* el número de lotes de carne molida selecta La cantidad de grasa utilizada en la molida popular es *3x* la cantidad de grasa utilizada en la molida selecta es *2y* por lo tanto  $3x+2y=10$ análogamente  $17x + 18y = 90$ 

Resolviendo el sistema de ecuaciones obtenemos  $x = 0$ ,  $y = 5$ .

Luego sí no quieren desperdiciar nada deberán de producir cinco lotes de carne molida selecta y cero de la popular.

2) Encontrar un polinomio de grado 3 tal que:

$$
f(1) = 2
$$
;  $f(2) = 6$ ;  $f'(1) = 5$ ;  $f''(2) = -6$ 

Solución:

El polinomio será de la forma  $f(x) = ax^3 + bx^2 + cx + d$ .

Substituyendo los valores de *x* :

$$
2 = f(1) = a \cdot 1^{3} + b \cdot 1^{2} + c \cdot 1 + d
$$
  
\n
$$
6 = f(2) = a \cdot 2^{3} + b \cdot 2^{2} + c \cdot 2 + d
$$
  
\nDerivando  $f(x)$ ,  $f'(x) = 3ax^{2} + 2bx + c$ ;  $f''(x) = 6ax + 2b$   
\nSubstituyendo los valores de  $x$  en  $f'(x)$  y  $f''(x)$   
\n
$$
5 = f'(1) = 3a \cdot 1^{2} + 2b \cdot 1 + c
$$

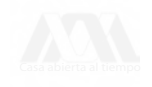

$$
-6 = f''(2) = 6a \cdot 2 + 2b
$$

Obteniendo el sistema de ecuaciones:

 $a + b + c + d = 2$  $8a+4b+2c+d=6$  $3a + 2b + c = 5$  $12a + 2b = -6$ 

resolviendo el sistema de ecuaciones obtenemos:

 $a=-1$ ;  $b=3$ ;  $c=2$ ;  $d=-2$ 

De donde el polinomio es  $f(x) = -x^3 + 3x^2 + 2x - 2$ .

Información necesaria para el ejercicio 3.

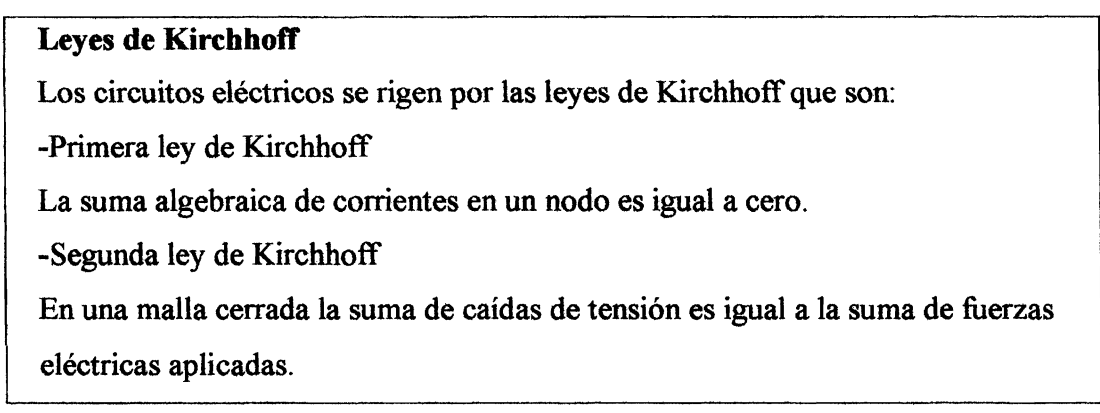

3) Para el siguiente circuito obtenga el valor de las corrientes  $i_1$ ,  $i_2$ ,  $i_3$ .

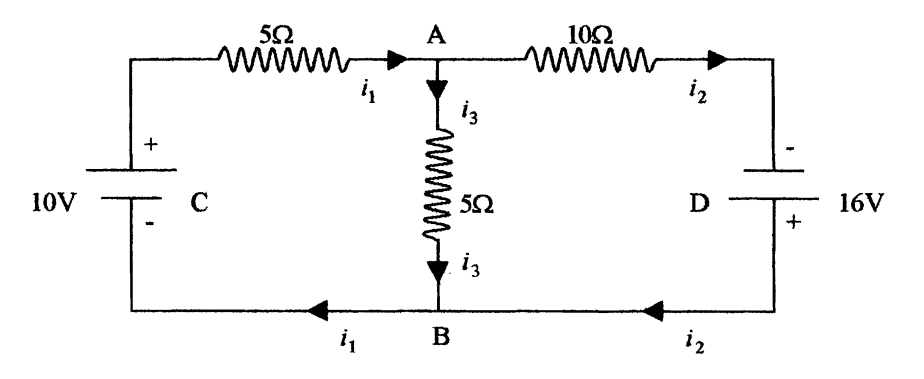

Solución:

Primera ley de Kirchhoff

La suma de corrientes en el nodo A es cero:  $i_1 - i_2 - i_3 = 0$ 

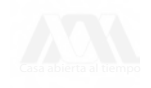

La suma de corrientes en el nodo B es cero:  $i_3 + i_2 - i_1 = 0$ 

Segunda ley de Kirchhoff

En la malla cerrada BCAB  $5i_1 + 5i_3 = 10$ 

En la malla cerrada BADB  $-5i_3 +10i_2 = 16$ 

En la malla cerrada BCADB  $5i_1 + 10i_2 = 26$ 

El signo - en la cuarta ecuación se debe a que la corriente va en sentido contrario, al sentido en que se recorre la malla.

Obteniendo el sistema de ecuaciones

$$
i_1 - i_2 - i_3 = 0
$$
  
\n
$$
5i_1 + 5i_3 = 10
$$
  
\n
$$
-5i_3 + 10i_2 = 16
$$
  
\n
$$
5i_1 + 10i_2 = 26
$$

Resolviendo el sistema tenemos:

 $I_1 = \frac{1}{25}$  ;  $I_2 = \frac{1}{25}$  ;  $I_3 = \frac{1}{25}$ 

que son los valores buscados.

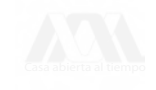

#### VI. EJERCICIOS PROPUESTOS

Use el método de Gauss-Jordan para resolver cada uno de los siguientes sistemas de ecuaciones lineales

1) 
$$
x_1 + 2x_3 = 6
$$
  
\n $-3x_1 + 4x_2 + 6x_3 = 30$   
\n $-x_1 - 2x_2 + 3x_3 = 8$ 

- 3)  $2x_1 + x_2 x_3 + x_4 = 1$  $3x_1 - 2x_2 + 2x_3 - 3x_4 = 2$  $5x_1 + x_2 - x_3 + 2x_4 = -1$  $2x_1 - x_2 + x_3 - 3x_4 = 4$
- 6)  $x_1 2x_2 + 3x_3 4x_4 = 1$  $4x_1 - 10x_2 + 6x_3 - 28x_4 = 2$  $3x_1 - 3x_2 + 20x_3 - 4x_4 = 8$  $x_1 - x_2 + 7x_3 - 3x_4 = 3$
- 7)  $2x y z = 0$  $3x+2y-4z=0$  $x - 4y + 2z = 0$
- 9)  $3x+2y-z=-15$  $5x+3y+2z=0$  $3x + y + 3z = 11$  $11x+7y = -30$
- 11)  $2x+y+z=1$  $x + z - w = -1$  $3x - y - w = 2$  $y + 2z + w = 1$
- 13)  $2x_1 + x_2 3x_3 x_4 = 1$  $-x_1 - x_2 + x_3 + x_4 = 1$  $2x_1 + x_2 - x_3 - 3x_4 = -1$

2) 
$$
3x_1 + 2x_2 - 3x_3 + 5x_4 = -2
$$
  
\n $-2x_1 + 3x_2 + 5x_3 + 2x_4 = 0$   
\n $x_1 + x_2 + x_3 + x_4 = 1$   
\n $-x_2 + x_3 - x_4 = -2$ 

- 4)  $2x_1 + x_2 + 2x_3 + x_4 = 5$  $4x_1 + 3x_2 + 7x_3 + 3x_4 = 8$  $-8x_1 - x_2 - x_3 + 3x_4 = 4$  $6x_1 + x_2 + 2x_3 - x_4 = 1$
- 6)  $x_1 + x_2 3x_3 2x_4 = 1$  $2x_1 - 3x_2 + 9x_3 - x_4 = 3$  $2x_2 - 6x_3 + x_4 = 4$  $3x_1 + 4x_2 - 12x_3 - 10x_4 = -4$

8) 
$$
2x-3y = -2
$$

$$
2x + y = 1
$$

$$
3x + 2y = 1
$$

$$
10) \quad 4x - 8y = 12
$$

$$
3x - 6y = 9
$$

$$
-2x + 4y = -6
$$

12) 
$$
x+2y+3z = 7
$$

$$
x-y+z=0
$$

$$
x+5y+5z = 14
$$

14) 
$$
x+y-3z+u=5
$$
  
\n $2x-y+z-2u=2$   
\n $7x+y-7z+3u=3$ 

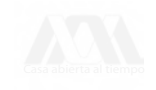

15) 
$$
-16x_1 - 12x_2 - 11x_3 + x_4 = 3
$$
  
\n $2x_1 + 3x_2 + 7x_3 + x_4 = 0$   
\n $-4x_1 - 2x_2 + x_3 + x_4 = 1$   
\n16)  $x_1 - 2x_2 + x_4 = 1$   
\n $3x_1 - x_2 - 2x_3 = 1$   
\n $2x_1 + x_2 - 2x_3 - x_4 = 4$   
\n $x_1 + 3x_2 - 2x_3 - 2x_4 = 7$ 

17) 
$$
-5x+8y+2z = 15
$$
  
\n $x+7y+4z = -8$   
\n $3x-2y-z = -2$   
\n18)  $2x+y-z-3w = 2$   
\n $4x+y-7z = 3$   
\n $2x-3y+z = 1$   
\n $2x+3y-4z-2w = 3$ 

- 19)  $x_1 2x_2 + 3x_3 x_4 = 10$ 20)  $3x + y + z = 2$  $-x_1 + x_2 - x_3 + 2x_4 = 2$  $2x + y - z = -1$  $3x_1 + 5x_2 - 2x_3 + x_4 = -9$  $x+2z=3$  $-2x_1 - x_2 + 5x_3 - 3x_4 = 3$
- 22)  $6x-5y+7z=-9$ 21)  $2x+3y-2z=5$  $4x+3y+6z=4$  $x - 2y + 3z = 2$  $4x - y + 4z = 1$

$$
23) -3x_1 + x_2 - 2x_3 = 0
$$
  
\n
$$
2x_1 + 7x_2 + 9x_3 = 5
$$
  
\n
$$
x_1 + 5x_2 + 6x_3 = 4
$$
  
\n
$$
24) 4x_1 + 3x_2 + 2x_3 = 4
$$
  
\n
$$
2x_1 - x_2 + x_3 = 1
$$
  
\n
$$
8x_1 + x_2 + 4x_3 = 2
$$

En cada uno de los siguientes sistemas de ecuaciones lineales, obtener los valores de *X* para que el sistema tenga solución única, infinidad de soluciones, o no tenga solución.

25)  $x - 2\lambda y = 3$ 26)  $\lambda x + 6y = 4$  $5x + y = -\lambda$  $2x + \lambda y = 3$ 27)  $x + y + z = 2$  28)  $x + y + z = 2$  $x+3y+z=8$  $2x+3y+2z=5$  $2x+3y+(\lambda^2-7)z = \lambda+4$  $2x+3y+(\lambda^2-1)z=\lambda+1$ 29)  $x + y + z = 1$ 30)  $x-3y+z=1$  $-x+2y+2z = -10$  $2x + y - z = -1$  $4x + y + \lambda^2 z = 14$  $5x-8y-(\lambda^2-2)z=\lambda$ 

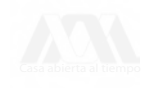

31) 
$$
x + 2y - 3z = 4
$$
  
\n $3x - y + 5z = 2$   
\n $4x + y + (\lambda - 14)z = \sqrt{\lambda} + 2$   
\n32)  $x + y - z = 2$   
\n $x + 2y + z = 3$   
\n $x + y + (\lambda^2 - 5)z = \lambda$   
\n33)  $x + y + \lambda z = 2$   
\n $34x - 3z = -3$   
\n $2x + \lambda y - z = -2$ 

 $x+2y+\lambda z=1$ 

 $2x+3y-z=1$ 

**43**

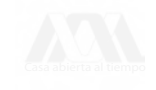

#### VII. PROBLEMAS PROPUESTOS

1) En una gasolinera de la Ciudad de México trabaja Juan despachando gasolina, la magna tiene un precio de \$5.44 el litro, la premium \$6.11, (Junio 2001) podrías darle a Juan una ecuación lineal que le indique cuanto de dinero debe de entregar al finalizar el día.

2) Un hombre tiene en su bolsillo 39 monedas algunas son de dos pesos otras de 5 pesos. Si en total tiene 126 pesos, ¿cuántas monedas tiene de 2 pesos y cuantas de 5 pesos?

3) Una persona compra una mezcla de café de 3.25 kg por un precio de 225 pesos. Si el kg de café Córdoba cuesta 80 pesos y el Xalapa 60 pesos, ¿cuánto lleva de cada tipo de café la mezcla?

4) Un señor hace ejercicio diariamente cierto día corre 30 min. y nada 30 min. recorriendo una distancia total de 8 km, al día siguiente corre 45 min. y nada 15 min. para un total de 10 km, suponiendo que su velocidad en cada deporte es la misma en ambos días, ¿con que velocidad corre y con qué velocidad nada?

5) Se tiene un número positivo de tres cifras, la suma de sus tres cifras es 22, el número de centenas menos el número de decenas es uno y el número de decenas menos el número de unidades es menos tres, ¿cuál es el número?

6) Un centro de diversión tiene capacidad de 101 mesas, las mesas cuentan con 4, 6 y 8 asientos, la capacidad total de asientos es de 552. En cierto día se ocupo la mitad de las mesas con 4 asientos, un octavo de las mesas con 6 asientos y un tercio de las de 8 asientos para un total de 35 mesas. ¿Cuántas de cada tipo se usaron ese día?

7) Una granja avícola incluye en la dieta de sus aves vitaminas B, C y D, para evitar enfermedades así como un desarrollo más rápido. En cierto mes compraron 20 cajas de vitamina B, 40 cajas de vitamina C y 50 cajas de vitamina D pagando \$70000, al mes siguiente compraron 30 cajas de vitamina B, 20 de vitamina C y 50 cajas de vitamina D por un total de \$51520, un mes después compraron 40 de vitamina B, 10 de vitamina C y 70 de

**vitamina D con un costo de 45000, sí el precio por caja no ha variado en todo ese tiempo que precio tiene cada caja de vitaminas.**

**8) Una empresa juguetera produce tres tipos de carritos, el modelo 1 con un precio de 100 pesos, el modelo 2 con un precio de 200 pesos y el modelo 3 con un precio de 300 pesos. Cierto día vendieron un total de 47 carritos por un total de 11100 pesos, con estos datos ¿es posible saber cuantos carritos de cada tipo se vendieron?**

9) Un hombre recibe ingresos por dos inversiones a tasa de interés simple del  $6\frac{1}{2}\%$  y 8%, respectivamente. Tiene invertido al  $6\frac{1}{2}$ % el doble de lo que tiene al 8%. Si su ingreso anual **de las dos inversiones es de \$7000.00, encuentre la cantidad que tiene invertida a cada tasa.**

**10) Un fabricante de objetos de plata tiene dos aleaciones, la primera contiene 35% de plata y la segunda 60%. ¿Qué cantidad debe utilizar de cada una para obtener 100 g de una aleación que contenga 50% de plata?**

**1 l)Un comerciante desea mezclar cacahuates que cuestan \$50.00 el kilogramo con nueces de \$90.00 el kilogramo para obtener 60 kilogramos de una mezcla con valor de \$65 el kilogramo. ¿Cuántos kilogramos debe mezclar de cada variedad?**

**12) Una compañía papelera vende a una tienda escolar dos tipos de cuadernos. El precio de mayoreo del primero es de \$5 y el del segundo \$7. La compañía recibe una orden por 500 cuadernos y un cheque por \$2860.00. Si en la orden no se especifica la cantidad que se desea de cada tipo, ¿cómo debe surtir el pedido la compañía?**

**13) Una pequeña fábrica de muebles produce sofás y sillones reclinables. Cada sofá requiere de 8 horas de trabajo y \$1000 (pesos) de material, mientras que un sillón reclinable puede hacerse por \$600 en 6 horas. La compañía dispone de 342 horas de trabajo por semana y puede pagar \$40200 de material ¿Cuántos sofás y sillones reclinables pueden producirse si se utilizan todas las horas de trabajo y todos los materiales?**

14) Un granjero prepara una mezcla de avena y maíz para alimentar a su ganado. Cada kilogramo de avena contiene 0.15 kilogramos (kg) de proteíña y 0.6 kg de carbohidratos, mientras que cada kilogramo de maíz contiene 0.1 kg de proteína y 0.75 kg de carbohidratos. ¿Cuántos kilogramos de cada uno pueden usarse para cumplir con los requerimientos nutricionales de 7.5 kg de proteínas y 50 kg de carbohidratos por comida?

15) Un plomero *P y* un electricista *E* están haciendo reparaciones cada uno en su taller y se ponen de acuerdo para combinar sus servicios. El número de horas empleado en cada una de las dos obras se muestra en la siguiente tabla:

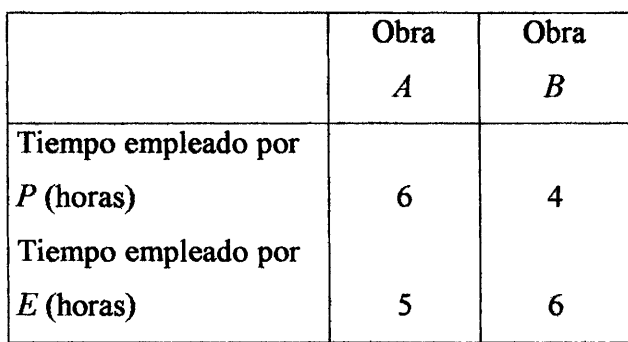

Normalmente pensarían que el asunto está parejo, pero debido a la legislación sobre impuestos, deben cobrar por todo trabajo que hayan hecho. Se ponen de acuerdo en elegir pagos por horas de forma que la cuenta total en cada taller sea igual al ingreso que recibirían normalmente en las dos obras.

(a) Si *x* y *y* representan los pagos por hora del plomero *P* y del electricista £, respectivamente, demuestre que  $6x + 5y = 10x + 4x + 6y = 11y$ . Describa las soluciones del sistema.

(b) Si P gana normalmente \$200 (pesos) por hora, *i* cuánto debe cobrar E?

16) Una mesa grande para una sala de conferencias debe tener la forma de un rectángulo con dos semicírculos en los extremos (véase la figura). Encuentre la longitud y el ancho de la parte rectangular, suponiendo que el perímetro de la mesa es de 30 metros y que el área de la parte rectangular debe ser el doble de la suma de las áreas de los dos extremos.

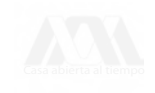

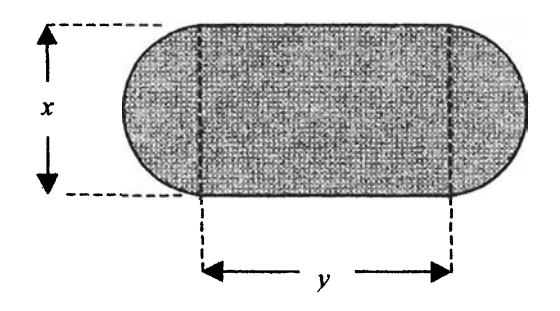

17) Para llenar un tanque de almacenamiento de agua de 300 litros se emplea un tubo único de entrada; para proveer de agua de riego a los campos de los alrededores se pueden utilizar dos tubos idénticos de salida (véase la figura). Se necesitan 5 horas para llenar el tanque, cuando los dos tubos de salida están abiertos. Cuando uno de ellos se halla cerrado, sólo toma 3 horas el llenado del tanque. Encuentre los flujos (en litros por hora) de entrada y de salida del tanque.

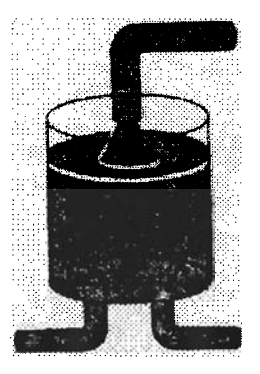

18) Un químico tiene tres soluciones que contienen un 10%, 30% y 50%, respectivamente,de cierto ácido; desea mezclar las tres soluciones, usando el doble de la solución al 50% respecto a la de 30%, para obtener 50 litros de una solución que contenga un 32% del ácido. ¿Cuántos litros de cada solución deberá usar?

19) Si dos resistencias  $R_1$  y  $R_2$  de un circuito eléctrico están conectadas en paralelo, se encuentra la resistencia total R con la fórmula  $1/R = (1/R_1) + (1/R_2)$ . Dadas tres resistencias *A,ByC,y* sabiendo que la resistencia total de *A y B* conectadas en paralelo es de 48 ohms, la de, *B y C* es de 80 ohms y la de *A* y C es 60 ohms, encuentre *A,ByC* (Nótese que al plantear las ecuaciones para resolver el ejercicio, dichas ecuaciones no son lineales, pero si

se usa la sustitución  $x=\frac{1}{4}$ ,  $y=\frac{1}{8}$ ,  $z=\frac{1}{6}$ , se obtiene un sistema de ecuaciones lineales que se puede resolver por Gauss-Jordán).

20) Un proveedor de productos para el campo tiene tres tipos de fertilizantes *G\9 G2* y G3 que tienen contenidos de nitrógeno de 30%, 20% y 15%, respectivamente. Se ha planteado mezclarías para obtener 600 kilogramos de fertilizante con un contenido de nitrógeno de 25%. Esta mezcla, debe contener 100 kilogramos más del tipo  $G_3$  que del tipo  $G_2$ . ¿Cuántos kilogramos se deben usar de cada tipo?

21) Una población estable de 35000 aves vive en tres islas. Cada año, 10% de la población de la isla *A* emigra a la isla *B;* 20% de la población de *B* emigra a la isla C, y 5% de la población de *C* emigra a *A.* Calcule el número de pájaros que vive en cada isla si la población de cada una no varía de un año a otro.

22) Una tienda se especializa en la preparación de mezclas de café para conocedores. El dueño desea preparar bolsas de 1 kilogramo que se venderán a \$120 (pesos) usando cafés colombiano, brasileño y de Kenia. El costo por kilogramo de estos tres tipos de café es de \$140, \$70 y \$100, respectivamente.

(a) Muestre que se debe usar al menos  $\frac{1}{2}$  libra de café colombiano, y no más de  $\frac{2}{7}$  de libra de café brasileño.

(b) Determine la cantidad de cada tipo de café suponiendo que el dueño decide usar  $\frac{1}{8}$  de libra de café brasileño.

23) Una compañía tiene tres máquina^, *B* y *C* que producen cierto artículo. Sin embargo, debido a la falta de operarios capacitados, solamente se pueden operar dos de las máquinas simultáneamente. La siguiente tabla muestra la producción en periodos de tres días, usando las diversas combinaciones de dos máquinas.

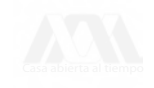

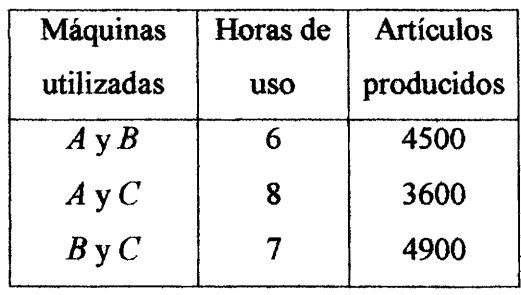

**¿Cuánto tiempo le tomaría a cada máquina, si se usara sola, producir 1000 artículos?**

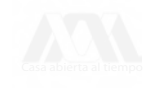

#### RESPUESTAS A LOS EJERCICIOS PROPUESTOS

1)  $x_1 = -\frac{10}{11}$ ,  $x_2 = \frac{18}{11}$ ,  $x_3 = \frac{38}{11}$  $2)$   $x_1 = \frac{25}{29}$ ,  $x_2 = \frac{123}{29}$ ,  $x_3 = -\frac{27}{29}$ ,  $x_4 = -\frac{97}{29}$ 3) Sin solución 4)  $x_1 = 2$ ,  $x_2 = 1$ ,  $x_3 = -3$ ,  $x_4 = 6$ 5)  $x_1 = -6 - 53t$ ,  $x_2 = -2 - 21t$ ,  $x_3 = 1 + 5t$ ,  $x_4 = t$ **6)**  $x_1 = 4$ ,  $x_2 = 1 + 3t$ ,  $x_3 = t$ ,  $x_4 = 2$ **7)**  $x = \frac{6}{7}t$ ,  $y = \frac{5}{7}t$ ,  $z = t$ 8) Sin solución 9)  $x = -4$ ,  $y = 2$ ,  $z = 7$ 10)  $x = 3 + 2t$ ,  $y = t$ , 11)  $x = 1$ ,  $y = -1$ ,  $z = 0$ ,  $w = 2$ 12)  $x = \frac{7}{3} - \frac{5}{3}t$ ,  $y = \frac{7}{3} - \frac{2}{3}t$ ,  $z = t$ 13)  $x_1 = 2t$ ,  $x_2 = -2$ ,  $x_3 = -1 + t$ ,  $x_4 = t$ **14)**  $x = 1 + \frac{2}{3}t$ ,  $y = 8 + \frac{7}{3}t$ ,  $z = t$ ,  $u = 4$ 15)  $x_1 = -\frac{3}{2} + \frac{17}{2}t_1 + \frac{5}{2}t_2$ ,  $x_2 = \frac{1}{2} - \frac{15}{2}t_1 - \frac{3}{2}t_2$  $\frac{2}{1}$  8  $\frac{8}{1}$  8  $\frac{2}{2}$   $\frac{3}{2}$  4 4 1 4 16) Sin solución 17)  $x = -1$ ,  $y = 3$ ,  $z = -7$ 18)  $x_1 = \frac{3}{4} - \frac{1}{4}t_1 + \frac{7}{4}t_2$ ,  $x_2 = \frac{1}{2} + \frac{3}{2}t_1 - \frac{1}{2}t_2$ ,  $x_3 = t_1$ ,  $x_4 = t_2$ 19)  $x_1 = 1, x_2 = -2, x_3 = 3, x_4 = 4$ 20)  $x = 3 - 2t$ ,  $y = -7 + 5t$ ,  $z = t$ 21) Sin solución **22)**  $x = -\frac{7}{38} - \frac{51}{38}t$ ,  $y = \frac{30}{19} - \frac{4}{19}t$ ,  $z = t$ 23) Sin solución 24) Sin solución 25) Solución única si  $\lambda \neq -\frac{1}{10}$ . Para ningún valor de  $\lambda$  tiene infinidad de soluciones. No

tiene solución si  $\lambda = -\frac{1}{10}$ 

26) Solución única si  $\lambda \neq \pm \sqrt{12}$ . Para ningún valor de  $\lambda$  tiene infinidad de soluciones. No tiene solución si  $\lambda = \pm \sqrt{12}$ .

27) Solución única si  $\lambda \neq \pm 3$ . Infinidad de soluciones si  $\lambda = 3$ . No tiene solución si  $\lambda = -3$ .

28) Solución única si  $\lambda \neq \pm \sqrt{3}$ . Para ningún valor de  $\lambda$  tiene infinidad de soluciones. No tiene solución si  $\lambda = \pm \sqrt{3}$ .

29) Solución única si  $\lambda \neq \pm 1$ . Para ningún valor de  $\lambda$  tiene infinidad de soluciones. No tiene solución si  $\lambda = \pm 1$ .

30) Solución única si  $\lambda \neq \pm 2$ . Infinidad de soluciones si  $\lambda = 2$ . No tiene solución si  $\lambda = -2$ .

31) Solución única si  $\lambda \neq 16$ . Infinidad de soluciones si  $\lambda = 16$ . Para ningún valor de  $\lambda$  no tiene solución.

32) Solución única si  $\lambda \neq \pm 2$ . Infinidad de soluciones si  $\lambda = 2$ . No tiene solución si  $\lambda = -2$ .

33) Solución única si  $\lambda \neq 3$ . Infinidad de soluciones si  $\lambda = 3$ . Para ningún valor de  $\lambda$  no tiene solución,

34) Solución única si  $\lambda \neq -5$  y  $\lambda \neq 2$ . Infinidad de soluciones si  $\lambda = 2$ . No tiene solución si  $\lambda = -5$ .

#### RESPUESTAS A LOS PROBLEMAS PROPUESTOS

1)  $5.44x + 6.11y = D$ 

- 2) 23 de 2 pesos y 16 de 5 pesos.
- 3) Café Córdoba L5 kg, café Xalapa 1.75 kg.
- 4) Corre al2 km/h y nada a 4 km/h.
- 5) El número es el 769.
- 6) 24 de cuatro asientos, 4 de seis asientos y 7 de ocho asientos.
- 7) Caja de vitamina B \$625, caja de vitamina C \$500 y caja de vitamina D \$750.
- 8) No, hay 16 posibilidades.
- 9) Tiene invertido  $\frac{200000}{3}$  pesos al 6 $\frac{1}{2}$ % y  $\frac{100000}{3}$  pesos al 8%.

10) Debe utilizar 40 g para la aleación que contiene 35% de plata y 60 g para la aleación que contiene 60% de plata.

11) Debe mezclar 37.5 kg de cacahuates y 22.5 kg de nueces.

12) Debe surtir 320 cuadernos de a 5 pesos y 180 cuadernos de a 7 pesos.

13) Pueden producirse 30 sofás y 17 sillones.

14) Pueden usarse  $\frac{250}{21}$  kg de proteína y  $\frac{400}{7}$  kg de carbohidratos.

15) a)  $x = \frac{5}{4}t$ ,  $y = t$ . b) *E* debe cobrar 160 pesos.

16) La longitud es  $\frac{15}{2}$  metros y el ancho es de  $\frac{15}{\pi}$  metros.

17) El flujo de entrada es de 140 litros por hora y el flujo de salida es de 40 litros por hora. 18) Deberá usar 8.75 litros de la solución que contiene 10% del ácido, 27.5 litros de la solución que contiene 30% del ácido y 13.75 litros de la solución que contiene 50% del ácido.

19) Las resistencias son  $A=\frac{1}{14}$ ,  $B=\frac{1}{34}$ ,  $C=\frac{1}{46}$ .

20) Se deben usar 380 kilogramos del fertilizante  $G_1$ , 60 kilogramos del fertilizante  $G_2$  y 160 kilogramos del fertilizante  $G_3$ .

21) Viven 10000 pájaros en la isla A, 5000 pájaros en la isla B y 20000 pájaros en la isla C. 22) a) Al resolver el sistema correspondiente al ejercicio su solución es  $x = \frac{5}{7} - \frac{3}{7}t$ ,  $y = \frac{2}{7} - \frac{4}{7}t$ ,  $z = t$ , (donde *x* le corresponde al café colombiano, *y* le corresponde al café brasileño y z le corresponde al café de Kenia), pruebe que  $z \leq \frac{1}{2}$  y úselo para probar que  $x \ge \frac{1}{2}$ , también pruebe que  $y \le \frac{2}{7}$ , con lo que se prueba que se debe de usar al menos  $\frac{1}{2}$  kg de café colombiano, y no más de  $\frac{2}{7}$  kg de café brasileño.

b) Cuando el dueño decide usar  $\frac{1}{8}$  kg de café brasileño, tiene que usar  $\frac{19}{32}$  kg de café colombiano, y  $\frac{9}{32}$  kg de café de Kenia.

23) Le tomaría 4 horas a la máquina A, 2 horas a la máquina B y 5 horas a la máquina C.

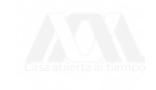

## BIBLIOGRAFÍA

- 1) Anton Howard. Introducción al Algebra Lineal, 2<sup>ª</sup>. Ed. Limusa Wiley. 2001.
- 2) Gerber Harvey. *Algebra Lineal.* Grupo Editorial Iberoamérica. 1992.
- 3) Grossman Stanley. *Algebra Lineal con Aplicaciones*. 5<sup>a</sup>. Ed. Mc Graw Hill. 1996.
- 4) Kolman Bernard. *Algebra Lineal con Aplicaciones y Matlab*. 6<sup>ª</sup>. Ed. Prentice Hall Hispanoamericana, S. A. 1999.
- 5) Nakos George Joyner David. *Algebra Lineal con Aplicaciones.* International Thomson Editores. 1999.

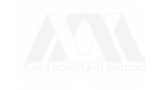

PROBLEMARIO Solución de sistemas La edición de ecuaciones lineales mediante estuvo a cargo de el método de Gauss-Jordan la Sección de Producción Se terminó de imprimir en el mes de septiembre del año 2004 en los talleres de la Sección<br>de Impresión y Reproducción de la<br>Universidad Autónoma Metropolitana<br>Unidad Azcapotzalco

y Distribución Editoriales

Se imprimieron 400 ejemplares más sobrantes para reposición.

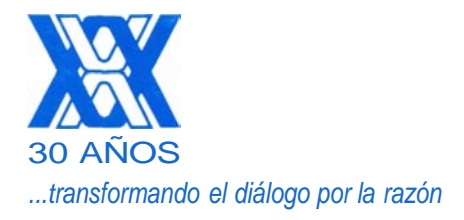

SOLUCION DE SISTEMAS DE ECUACIONES LINEALES BECERRIL \* SECCION DE IMPRESION  $9.00$ 9.0 0 40144 **\$**

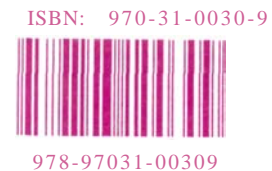

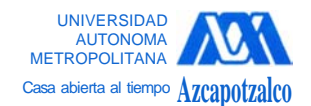

Division de Ciencias Básicas e Ingeniería Departamento de Ciencias Básicas Coordinación de Extensión Universitaria Sección de Producción y Distribución Editoriales

DERECHOS RESERVADOS © 2004, Universidad Autónoma Metropolitana (México). Prohibida la reproducción de esta obra así como la distribución y venta fuera del ámbito de la UAM®. E-libro Bibliomedia Bibliomedia@mail.com

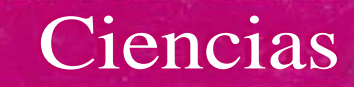